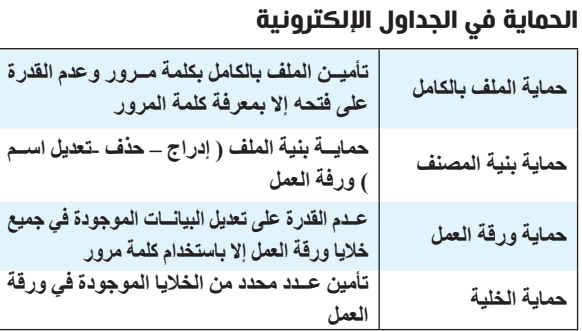

قواعد البيانات: **هي طريقة لتحزين البيانات المتجانسة دون تكرار في جداول مرتبطة مع بعضها البعض بعالقات ليسهل استرجاع البيانات واستخدامها.** الحقــل: **يمثل جــزء محدد من البيانات ويكون مــن نفس النوع ويمثل العمود في الجدول.**

س/ ما هي أهم الأسس التي تبنى عليها قواعد البيانات؟ **- عــدم تكرار البيانات وبالتالي توفير في مســاحات التخزين واالبتعاد عن األخطاء التي من المحتمل وقوعها.**

السجل: **يمثل مجموعة من العناصر ذات العالقة وتكون من عدة أنواع من البيانات وتمثل الصف في الجدول.**

المفتاح األساســي: **هو حقل يعرف الســجل من خالله ويكون فريدا وال يترك فارغا.**

المفتــاح األجنبي: **هو حقــل يكون مفتاحا أساســيا في جــدول آخر ويستخدم للربط بين الجداول.**

المفتــاح المركــب: **هو مفتاحيــن أساســيين أو أكثر يشــكل مفتاحا أساسيا للجدول.**

س/ ما وظيفة الأيقونة المقابلة في برنامج MS-Access؟ **وظيفة األيقونة في برنامج** Access-MS **هو عرض التصميم** 

العالقــة: **هي روابــط وهمية بين الجــداول في قاعــدة البيانات يكون طرفاها مفتاحا أساسيا واألخر مفتاحا اجنبيا.**

**- صحــة البيانــات المضمنــة في قواعد البيانــات, حتى تكون نتائج العمليــات على قاعدة البيانات صحيحة ودقيقة.**

#### س/ عدد صفات التصميم الجيد لقاعدة البيانات.

**- تجزئة البيانات في جداول بهدف الحد من تكرارها. - الربط بين الجداول لتكامل البيانات. - إعداد قاعدة بيانات تستخدم إلنجاز االستعالمات والتقارير المطلوبة منها.**

#### س/ عدد مراحل تصميم قاعدة البيانات.

**- تحديد أهداف قاعدة البيانات.**

**- جمع المعلومات وتنظيمها.**

**- تقسيم المعلومات في جداول، حيث يتم تحديد محتويات كل جدول. - تحديد حقول كل جدول باإلضافة إلى المفاتيح األساسية بالجداول. - الربط بين الجداول من خالل بناء العالقات بينها.**

**الخطوة الثانية: جد المكافئ السادس عشر لكل مجموعة رباعية الجواب هو: 16)14E)**  $\frac{101001110}{\sqrt{ }}$ 

000101001110

جزئ إلى رباعيات 842184218421 جد المكافئ لكل رباعية

> قواعد البيانات؟ **المفتاح األساسي هو حقل يعرف السجل من خالله وال يتكرر وال يترك فارغا. المفتاح األجنبي هو حقل يكون مفتاحا أساســيا في جدول آخر ويســتخدم للربط بين الجداول**

س/ عدد أنواع العالقات بين الجداول في قاعدة البيانات؟

س/ ما فائدة حقل FCS ( Frame Check Sequence) الموجود في الإطار؟ يستخدم للتأكد من صلاحية الإطار خوفا<sup>ً</sup> من أي تغيير حدث للإطار في الطر<sup>ّ</sup>يق بسبب **التشويش, فإذا كانت النتيجة اإلطار غير صالح يقوم محول الشبكة بالتخلص منه.**

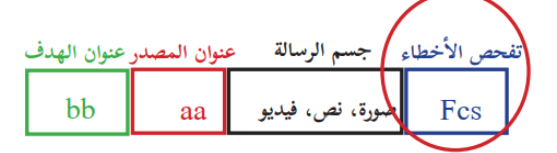

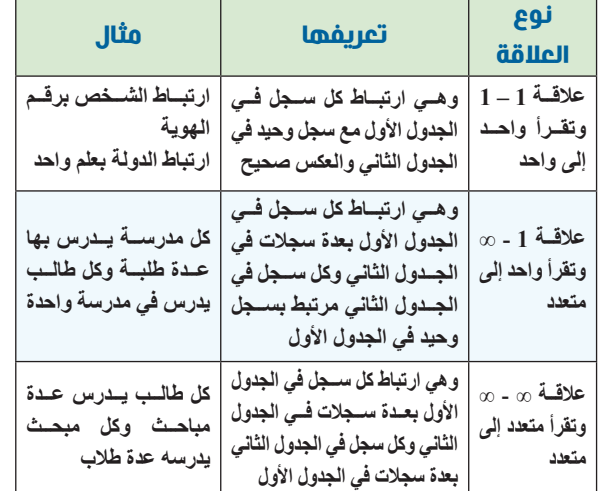

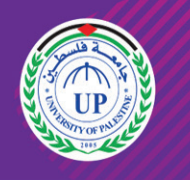

جامعة فلسطين UNIVERSITY OF PALESTINE

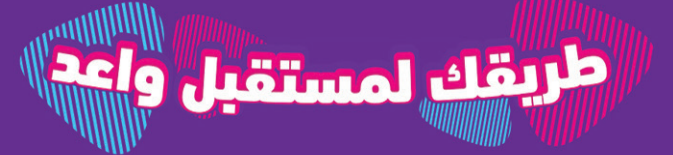

**Www.up.edu.ps** ◯ YouTube ⊙/upedups مالحظــة: **ال تدعم قواعد البيانات درجــة العالقة متعدد إلى متعدد، لذا** 

**يتم تفكيكها لتصبح واحد إلى متعدد وذلك باســتخدام جدول جديد يسمى الجدول الوسيط أو وصلة.** 

س/ علل: يتم تجزئة البيانات في جداول عند انشاء قواعد البيانات؟ **للحــد من تكرار البيانات وتوفير المســاحة التخزينيــة – الوصول للبيانات بشكل أسرع**

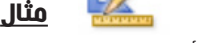

<u>مثال</u>: حول <sub>16</sub>(12) إلى مكافئه العشري  $18 = 16+2 = 116 \times 1 + 016 \times 2 = 0.6(12)$  الحل:

# مثال: حول 10<sub>)،(</sub>A1D) إلى مكافئه العشري

#### التحويل من النظام الثنائي إلى السادس عشر

**ً من اليمين إلى اليســار, نبدأ بتقســيم العــدد الثنائي إلى مجموعات رباعية بدءا ثم نســتبدل كل مجموعة رباعية بخانة بالنظام الســادس عشــر كما هو موضح بالجدول السابق. مثال: حول العدد الثنائي 2)101001110( إلى النظام السادس عشر؟ الخطوة األولى: جزئ العدد إلى مجموعات رباعية**

- مثال: حول <sub>16</sub>(FE01) إلى مكافئه العشري **<sup>3</sup> +<sup>2</sup> 15×16 +1 14×16 <sup>0</sup> + 0× 16 الحل: = 1×16**
	- **=61440+3584+0+1 =65025**

#### سؤال: حول <sub>16</sub>(F91)؟

اذكر خطوات تحديد العنوان الفيزيائي في نظام التشغيل Windows؟ **.1 افتح موجه األوامر بكتابة األمر cmd داخل نافذة التشغيل ثم OK .2 من واجهة سطر األوامر قم بكتابة األمر التالي all/Ipconfig كما يظهر بالشكل:**

> مثال: حول 10 $(47)_{10}$  إلى النظام السادس عشر؟ الحل: **47 ÷ 16 = 2 والباقي 15 وتكافئ F 2 ÷ 16 = 0 والباقي 2 وتكافئ 2 ونأخذ الباقي من األسفل فيكون الناتج 16)F2) مثال: ما قيمة 10)25931( بالنظام السادس عشر؟**

اذكر خطوات تحديد العنوان الفيزيائي في نظام التشغيل Android؟ **.1 الضغط على أيقونة اإلعدادات settings .2 نختار األمر حول الجهاز device about .3 نختار من قائمة حول الجهاز البند الحالة status .4 تجد عنوان MAC دخل قائمة الحالة .**

#### ً ثانيا: محول الشبكة المحلية Switch LAN

س/ ما هو محول الشبكة؟ **جهــاز يقــوم بربط مجموعة أجهزة في شــبكة محلية على شــكل مخطط نجمي star عبر نقطة مركزية يرتبط بها جميع األجهزة.**

# س/ كيف يعمل محول الشبكة؟

**يقصـد بهـا التحقـق مـن صالحيـة البيانـات املدخلـة مـن قبـل املسـتخدم حسـب**  المعيار (الشروط) الموضوعة على هذه ال*خ*لايا.

⊟ঁ

**في هذا يرغب مستخدم الجهاز في الجهة اليسرى )مصدر الرسالة( بإرسال رسالة لمستخدم الجهاز الطرف اآلخر )هدف الرسالة(** 

**وذلك حسب الشكل المقابل:**

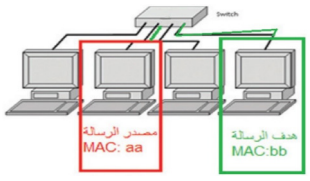

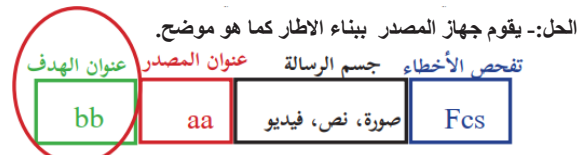

التحقق من<br>محة البيانات **.1 الذهاب لتبويب** بيانات **واختيار التحقق من صحة البيانات .2 تظهر لنا شاشة ونختار منها تبويب االعدادات**

 **- تقوم محوالت الشبكة بتحويل الرسالة للجهاز الهدف عبر المنفذ المناسب بناء على الحقل الذي يحتوي على عنوان ال MAC الهدف الموجود في بداية الرسالة )اإلطار( - يوجد داخل كل محول جدول يربط عناوين MAC بأرقام المنافذ المتصلة بها.**

س/ كيف يتم تعبئة جدول عناوين ال MAC داخل المحول Switch؟ **عندما يســتقبل المحول أول رســالة من جهاز الحاســوب يتعرف مباشرة على ً مع رقم المنفذ عنوان MAC الخاص به ويضيفه داخل جداول العناوين مقترنا الذي أتت منه الرسالة.**

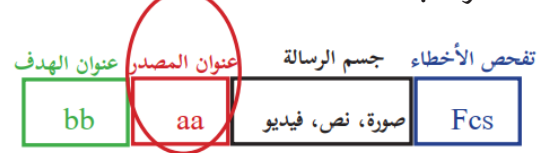

الطبقة الفيزيائية: **هي البنية التحتية التي تنقل عليها البيانات على** 

**شكل إشارات عبر الوسائط المختلفة.**

الرســـوم البيانية (تســم*ى* المخططات البيانية أيضــاً) أدوات مفيدة للغايـة يســـهل **إضافتها في جداول بيانات إكســل بغرض عرض البيانات بشــكل مرئي أو قصة أو غير ذلك, وإنشــاء هذه الرســوم البيانية سهل للغاية في برنامج إكسل, هناك عدة انواع من المخططات البيانية منها الخطية , مدرج تكراري او قطاع دائري أو عمودي ....إلخ.**

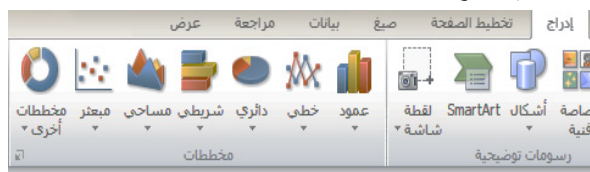

س/ ما الفرق بين المفتاح الأساسي والمفتاح الأجنبي فـــي

س/ ما وظيفة طبقة ربط البيانات؟ **تنظيم عملية ارســال البيانات على الوســائط المشــتركة بين عدة أجهزة لضمان** 

**عدم تداخل اإلشارات.** ماذا يسمى تنسيق الرسالة في طبقة ربط البيانات؟

 **يسمى تنسيق الرسالة باإلطار )Frame).** ما األجهزة المستخدمة في طبقة ربط البيانات؟ **أ. بطاقة واجهة الشبكةNIC Card Interface Network .**

**العدد بالنظام السادس عشر 16)B654)**   $(25931)_{10} = 16^3 \times 6 + 16^2 \times 5 + 16^1 \times 4 + 16^0 \times 11$  التحقق: 11

> **ب. محول الشبكة المحلية Switch LAN .** ً أوال: بطاقة واجهة الشــبكة: **هــي األداة التي تربط الحاســوب**

> **بالوســيط وال تقوم بإرســال البيانات إال بعد التأكد من خلو الوســيط من البيانات لضمان عدم تداخل البيانات.**

> ما هي وظيفة العنوان الفيزيائي MAC ؟ **يســتخدم هــذا العنوان في تحويــل الرســالة ) اإلطــار Frame ) داخل حدود الشبكة المحلية.**

> ما هو العنوان الفيزيائي MAC؟ **هــو عنوان يتم إنشــاءه من قبل الشــركة المصنعة لبطاقة واجهة الشــبكة عند**

**تصنيعها. ويعتبر رقم فريد على مستوى العالم.**

#### خصائص العنوان الفيزيائي: **- فريد على مستوى العالم ال يتكرر.**

**- يكتب بالنظام العد السادس عشر ) سيتم شرحه الحقا (**

**- طوله 12 خانة سادس عشر.**

**- يخزن في الحاسوب 48 بت. أي انه يكافئ 6بايت**

**ً ً مختلفا - عدد العناوين التي يغطيها في العالم 248 = 281474976710656 عنوانا - يكتب على إحدى الصيغ التالية:**

#### 8C-DC-D4-43-37-EF o

#### 8CDCD4.4337EF o

**وهي ثالث أنظمة عد مشهورة في الحاسوب:**

.1 نظام العد الثنائي: **ويتكون من الصفر والواحد فقط ) 0 - 1(**

.2 نظام العد السادس عشر: **ويتكون من 16 رمز مختلف وهم**   $(A - B - C - D - E - F - 9 - 8 - 7 - 6 - 5 - 4 - 3 - 2 - 1 - 0)$ **أمثلة عليه 16)01A )و <sup>16</sup> )0DF )و 16)123( و 16)1C3F )**

.3 نظــام العد العشــري: **وهو المســتخدم لدى اإلنســان فــي العمليات الحسابية ويتكون من ) 0 لغاية 9 (**

**وســنتطرق لعمليات التحويل لألعداد بين هذه األنظمة المختلفة حيث يوجد لكل عدد في النظام عدد مكافئ له في النظام اآلخر.**

القاعدة العامة وهي:

- التحويل من النظام السادس عشر إلى النظام العشري

**<sup>2</sup>=2560+16+13 = 2589 <sup>1</sup> + 10×16 <sup>0</sup> + 1×16 الحل: = 13×16**

التحويل من النظام العشري إلى النظام السادس عشر **ذلك يتم عن طريق قســمة الرقم العشــري المعطة على أســاس النظام وهو 16 ويتم أخذ الباقي بالنظام السادس عشر كما هو موضح في الجدول السابق.**

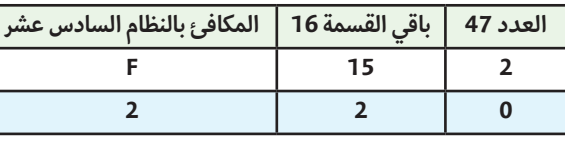

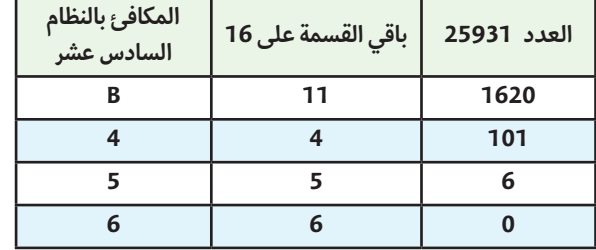

## المفاهيم والمصطلحات

#### أنظمة العد:

#### س/ اذكر أهمية الجداول اإللكترونية؟

**- إجراء المعادالت الرياضية )البسيطة والمعقدة(. - تمثيل البيانات بيانيا. - إجراء معالجة للبيانات )فرز والتصفية(. - تحديد أنواع البيانات.**

س/ أذكــر اهم البرامــج المســتخدمة في معالجــة الجداول

#### الإلكترونية؟

**- Office MS وهو برنامج يحتاج إلى ترخيص استخدام من الشركة المنتجة. - office Open وهو برنامج ال يحتاج إلى ترخيص استخدام.**

#### س/ ما هو المصنف؟

**مجموعــة مــن أوراق العمل وكل ورقة تتمثل بشــبكة من األعمــدة والصفوف مكونة الخاليا.**

#### س/ بماذا تسمى الخلية؟

 **تنقسم إلى قسمين القسم األول الحرف الذي يشير إلى العمود والقسم الثاني رقم يشير إلى رقم الصف. أمثلة )55XY – 302AB – 15C – 10A)**

#### س/ كم عدد األوراق االفتراضية في المصنف؟

**- عدد االوراق االفتراضية 3 2010 Office MS ورقات. - عدد االوراق االفتراضية 2013 Office MS ورقة واحدة.**

#### بعض الأدوات الهامة فى تبويب الصفحة الرئيسية:

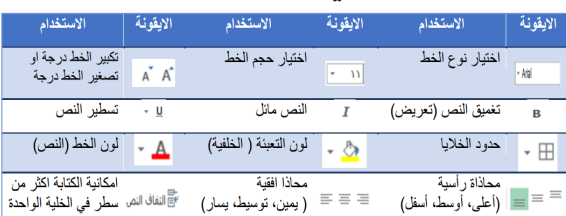

#### ضبط البيانات المدخلة

#### خطوات التحقق من صحة البيانات المدخلة:

**.3 يتم اختيار تبويب** رسالة االدخال **: رسالة تظهر للمستخدم قبل إدخال البيانات .4 يتم اختيار تبويب** تنبيه إىل خطأ **: رسالة تظهر للمستخدم بعد اإلدخال الخاطئ**

#### - أنواع البيانات:

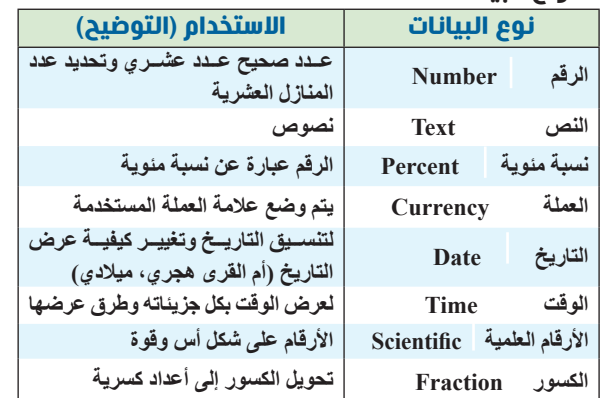

#### - العمليات الرياضية على البيانات:

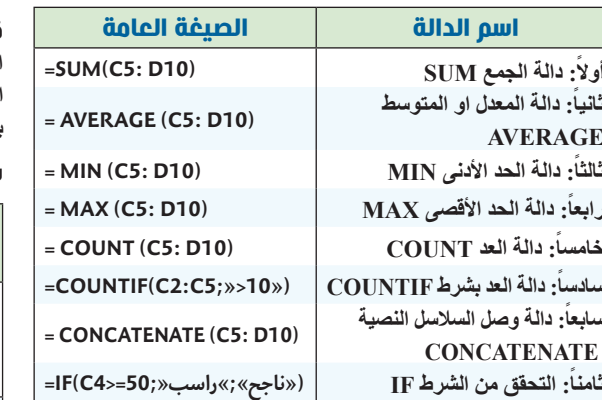

- فرز البيانات وتصفيتها وكال العمليتين من عالمة تبويب بيانات

#### س/ ما الفرق بين الفرز والتصفية؟

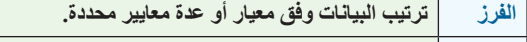

**التصفية إظهار أو إخفاء مجموعة جزئية من البيانات وفق معيار محدد.**

#### الرسم البياني

# **الدرس الثاني**

## **) تخزين البيانات وعرضها (**

#### **الطبقة الثانية ) طبقة ربط البيانات (**

#### **مراجعات مبحث / تكنولوجيا المعلومات ) كافة الفروع ما عدا العلمي والصناعي( إعداد المدرس/ رامي فتحي فلفل )مدرسة الكرمل الثانوية للبنين(**

#### الدرس الأول/ الجداول الإلكترونية

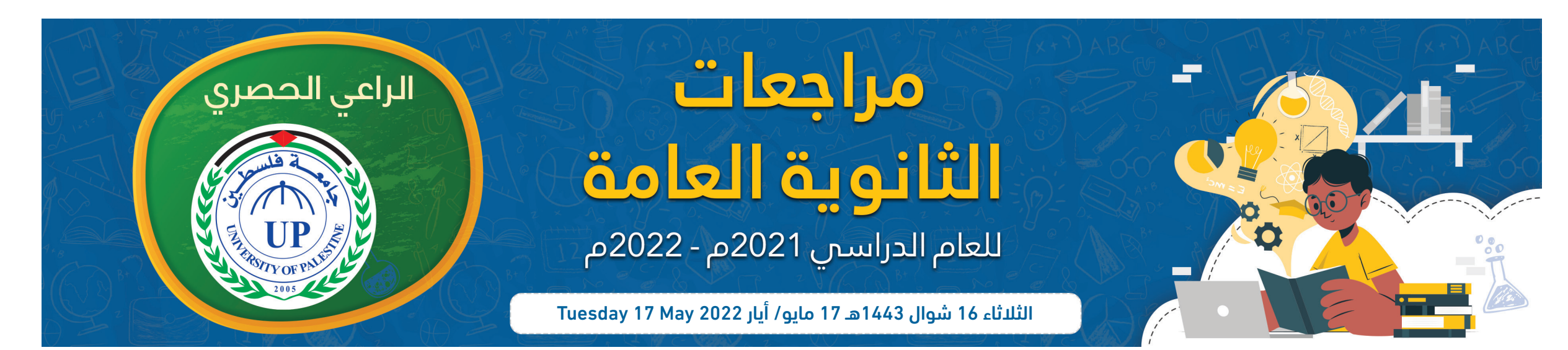

 **÷ 16 = 1620 الباقي 11 المكافئ بالسادس عشر B ÷ 16 = 101 الباقي 4 المكافئ بالسادس عشر 4 ÷ 16 = 6 الباقي 5 المكافئ بالسادس عشر 5 ÷ 16 = 0 الباقي 6 المكافئ بالسادس عشر 6**

التحويل من النظام السادس عشر إلى النظام الثنائي **24 = 16 هــذا يعني ان كل خانة في النظام الســادس عشــر يتــم بمثيلها بأربع بمــا أن خانات في النظام الثنائي** 

**نجد أن 1010 =A و 1111 = F و 5 = 0101** مثال/ حول العدد C60 من النظام السادس عشر إلى الثنائي؟

**ً الخطوة األولى: قسم العدد إلى خانات كال على حدى الخطوة الثانية: حول كل خانة إلى النظام الثنائي**

 $(60c)_{16} = (0110\ 00001100)_{2}$  يكون الناتج:

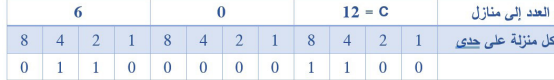

علل استخدام خط المشترك الرقمي؟

**ألنه يوفر اتصال انترنت عالي السرعة حتى اثناء اجراء مكالمات هاتفية.**

اذكر خطوات ضبط إعدادات بطاقة الشبكة؟

**- الدخول إلى لوحة التحكم - الدخول إلى مركز الشبكة والمشاركة - اختيار العنوان تغيير إعدادات المحول**

**- ضبط االعدادات بما يتناسب مع إعدادات جهاز الشبكة**

اذكر خطوات ضبط الموجه؟

**- الدخول لصفحة الموجه وذلك بكتابة IP الخاص بالموجه**

**- تســجيل الدخول باسم المســتخدم وكلمة المرور وهذه المعلومات مكتوبة على جهاز** 

 $[**Others**  $\qquad \qquad \bullet$ ]$ 

042000000@Provider

 $\cdot$ 

 $\bullet$ 

Others

PPPOE

LLC

123 Continuous

asy Setup1 -- ISP Setting

Country:

**ISP Connection Typ** 

**Channel Mode** 

vcı:

Username

**Connectioin Type** 

PREV NEXT

**الموجه من قبل الشركة المصنعة من الشاشة المقابلة نختار easy**

#### الوحدة الثالثة ) الحياة في العالم االفتراضي (

#### الدرس الثاني ) مواقع التواصل اإلجتماعي (

**PHCP** Dynamic Host Configuration Protocol **وهــو موجود في الموجه الخاص بالشــبكة Router الذي يقوم بدوره بتوزيع العناوين بشكل تلقائي على األجهزة التي تطلب الخدمة.**

#### الدرس الثاني ) الطبقة الثالثة- طبقة الشبكة (

#### ما هو قناع الشبكة؟

**هو رقم منطقي IP يتكون من 4 خانات ويستخدم من أجل التمييز بين الجزء الخاص برقم الجهاز والجزء الخاص برقم الشبكة في العنوان المنطقي IP . حيــث يتــم اســتخدام الرقم 255 للجــزء الخاص بالشــبكة ورقم 0 للجــزء الخاص بالجهاز في IP.** 

#### س/ كيف يحصل الجهاز على عنوان IP؟

**هناك طريقتان وهما:**

**ً أوال: أن يقوم المستخدم بتكوين العنوان بشكل يدوي. :ً أن يحصل الجهاز على العنوان بشــكل تلقائي. عن طريق برتوكول اعداد ثانيا المضيف الديناميكي**

#### س/ كيف نختار الطريقة المناسبة؟

**وذلك حســب طبيعــة عمل الجهاز في الشــبكة فــإن كان يطلب خدمــة التصفح والوصــول إلى االنترنت نســتخدم الطريقــة الثانية وهي التكويــن التلقائي مثل األجهزة الذكية والحواسيب المحمولة.**

**أما إن كان الجهاز يقدم خدمة في الشــبكة مثل الطابعات أو الماســحات الضوئية فإننــا نســتخدم الطريقة األولى التكويــن اليدوي من قبل المســتخدم ألنه في هذه الحالة يحتاج الجهاز إلى عنوان منطقي ثابت ال يتغير.**

#### س/ ما الطريقة المناسبة لمعرفة عدد الموجهات بين جهازك

#### والخادم الخاص بشركة Google؟

**وذلك عن طريــق األمر com.google.www Tracert وتتم كتابة األمر في موجه األوامر.**

س/ لماذا نحتاج كال من العنوان الفيزيائي والعنوان المنطقي؟ **أوال: العنوان المنطقي: ويســتخدم لتحديد المســار المناســب عند الوصول لكل** 

**محطة وهو رقم ثابت ال يتغير على طول المسار بين المصدر والهدف. ثانيــا: العنــوان الفيزيائي: وهو عنــوان يتغير من حطة إلــى أخرى ويدل على عنوان المحطة التالية.**

#### س/ حدد وظيفة األوامر التالية:

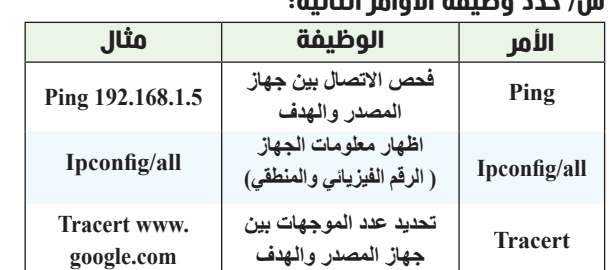

**الموجه : Router ADSL .**

**نقطة الوصول: Point Access .**

#### أولاً الموجهADSL Router :

#### س/ ما وظيفة الموجه؟

**انشاء اتصال من خالل خط المشترك الرقمي الغير متماثل ADSLوالذي توفره شركة االتصاالت، اكثر األجهزة شيوعا ويعد النقطة الرئيسية للشبكة المنزلية**

#### س/ عرف خط المشترك الرقمي DSL ؟

**هــو خدمة توفرها شــركة االتصاالت لنقــل البيانات الرقمية بيــن المودم وخط الهاتف. يتميز بإجراء مكالمات هاتفية حتى اثناء اتصال االنترنت.**

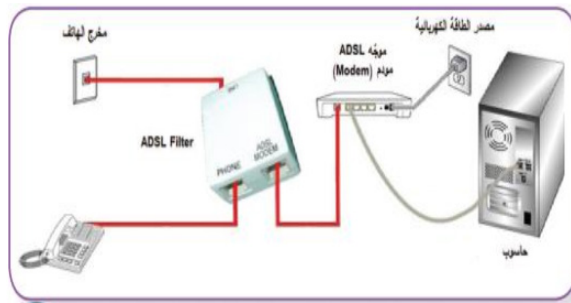

س/ عرف خط المشترك الرقمي غير المتماثل ADSL ؟ **وهي تقنية لنقل البيانات بشــكل اســرع عبر خطوط الهاتف النحاسية وهو احد أنواع خط المشترك الرقمي DSL**

#### الدرس الثالث ) أجهزة الشبكة المنزلية (

س/ أذكر اهم الأجهزة المنزلية للاتصال بشبكة الانترنت؟

# **مادة/ تكنولوجيا المعلومات**

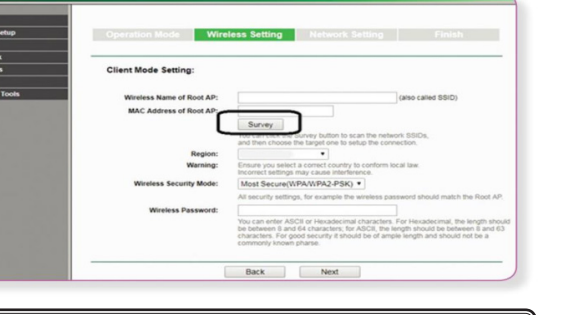

**بروتوكول االتصال كمــ ا يســ تخدم بروتوكــ و ل PP PoE إعـدادات اتصـال ثابتـة بيـن الموجـــه ومـزود الخدمـــة، وهـذا يظهـر فـي الخيار الدائـم لـــ VCI بــــــ 3و VPIبــــ 8مـــع جميـــع المســـتخدمين، ذلـك ألن برتوكـول PPPoEال يحتـــاج إلـى إعـدادات اتصـال مختلفـة لـكل جلسـة** 

س/ ما هو بروتوكول PPP؟

**هو بروتوكول الطبقة الثانية في نموذج ) OSIطبقة ربط البيانات(ويهدف إلى** 

 $\bullet$ 

**إنشاء اتصال مباشر بين نقطتين طرفيتين.**  س/ ما هي وظيفة بروتوكول PPP؟

**- المصادقة: وتكون عبر اســم المســتخدم وكلمة المرور المزودة من قبل مزود** 

**خدمة اإلنترنت. - ضغط البيانات - تشفير البيانات**

س/ ما هو بروتوكول PPPOE؟

**هــو أحــد بروتوكالت االنترنــت الذي يعتمد علــى برتوكول النقطــة إلى النقطة ويعتمد على الشــبكات من نوع Relay Frame وأغلب استخداماته الرئيسية** 

**في خط المشترك الرقمي**

س/ عرف شبكة Relay Frame؟

( حيث تختلف من دولة لأخرى)

(8~63 ASCII characters or 64 hexadecima

**هي شــبكة تقوم بتقســيم البيانات إلــى أجزاء صغيرة مختلفة في الحجم تســمح بإعادة إرســالها إن لم تصل إلى الهدف أو حدث لها تشويه دون الحاجة إلرسال** 

- الا**جتماعية.**<br>- التطيمية.  **- التجارية. - التعليمية. -اإلعالمية.**

**َ مرة اخرى مما يساهم في سرعة االرسال. البيانات جميعا**

س/ علل/ يستخدم برتوكول PPPOEاعدادات اتصال ثابتة بيــن الموجه وبين مزود الخدمة حيث تظهر في االعدادات الدائمة لـ ) (35 = VCI و ) (8 = VPI لجميع المستخدمين؟

1. المواقع الساكنة: مواقع بسيطة التصميم والبرمجة تحتوي(نص، صور، فيديو .).  **وال يمكن التعديل عليها إال من قبل مصممها مثال: المواقع التعريفية والشخصية .2 المواقع التفاعلية: تستخدم لغات برمجة متطورة في بنائها ويمتاز محتواها بالتغير المستمر دون تدخل مسئول**

**الجــواب/ ألن برتوكــول PPPOE ال يحتاج إلى اعدادات اتصــال مختلفة لكل** 

C Enable C Disable

Wireless Name

WPA2 Mixed

Personal (Pre-Shared Key)

**جلسة sessio .**

**Broadcast SSID** 

**التفاصيل**

**Enable شبكة ظاهرة Disable شبكة مخفية**

**SSID اسم الشبكة الظاهر**

**web كلمة مرور بسيطة**

Easy Setup2 -- Wireless Setting & Securit

**Broadcast SSID** 

SSID:

Encryption

**Authentication Type** 

Pre-Shared Key

PREV APPLY

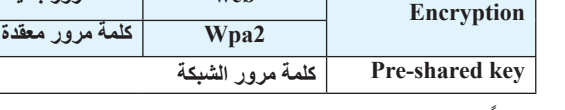

ً ثانيا: نقطة الوصول: Point Access

#### س/ ما وظيفة جهاز نقطة الوصول؟

**الجواب/ إنشاء شبكة محلية السلكية وتقوم بتوصيل إشارة السلكية إلى منطقة معينة**

#### س/ ما أدوار جهاز نقطة الوصول؟

نقطة وصول Point Access : **بحيث يكون امتداد السلكي لشبكة سلكية ، وهو الوضع االفتراضي لهذا الجهاز**

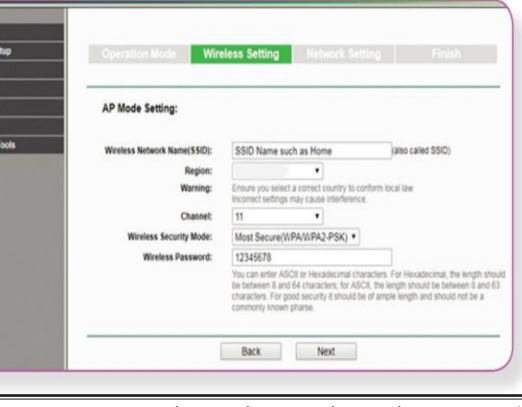

**في الصورة التالية يتم كتابة اسم الشبكة الالسلكية المراد بثها SSID ورقم قناة البث channel ونوع Security Wireless التشفير ) Mode نوع الحماية( وفي النهاية تحديد كلمة المرور الخاص بها**

#### مستخدم نقطة وصول Clint AP :

**يجعــل هذا الوضــع نقطة الوصول مســتخدم لجهاز نقطة وصــول آخر ويطلب عنوان MAC الذي يخص الشــبكة الالســلكية للموجه أو نقطة وصول أخرى باعثة.) يستقبل اشارة ال سلكية ويحولها إلشارة سلكية (**

**يتم اختيار ايقونة Survey إلظهار الشبكات الالسلكية المتاحة بعد االختيار يظهر لنا اسم الشبكة الالسلكية AP root of name Wireless وعنوان الماك الذي يتم الربط بواســطته AP root of Address Mac** واختيار نوع التشفير ( الحماية) Wireless Security Mode **وفي النهاية كلمة المرور الخاصة بالشبكة االصلية**

#### ، Wireless Repeater ( مقوي ) لاسلكي

**.ً يمكن تقوية إشــارة الســلكية ضعيفة لتزيد مــدى تغطيتها، ويتم ذلك الســلكيا ويتطلــب هذا الوضع عنوان MACوكذلك كلمة ال مرور للباعث لتقوم بتعزيز اإلشارة وإرسالها لمسافة أبعد.** 

**) يستقبل اشارة السلكية ويقويها ويعيد بثها ال سلكيا(**

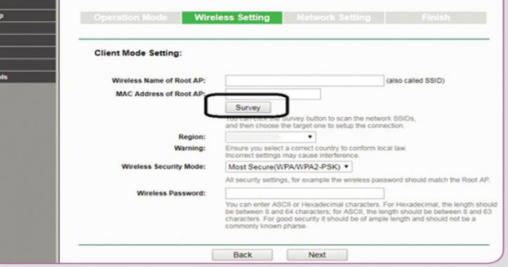

**يتم اختيار ايقونة Survey إلظهار الشبكات الالسلكية المتاحة بعد االختيار يظهر لنا اسم الشبكة الالسلكية AP root of name Wireless وعنوان الماك الذي يتم الربط بواسطته AP root of Address Mac واختيار نوع التشفير ) الحماية( Mode Security Wireless وفي النهاية كلمة المرور الخاصة بالشبكة االصلية**

**- استعراض خصائص االتصال المحلي - اختيار بروتوكول IP/TCP اإلصدار الرابع تقوم بتوجيه الرسالة )الحزمة ( من المصدر للهدف عبر الموجهات Routers حيث يقوم الموجه بتوجيه الرســالة عبر اقصر الطرق اعتمادا على عنوان IP الهدف الموجود في رأس الحزمة.** 

س/ ما هو أول موقع إلكتروني؟

**- ch.cern.Info. - ظهر في بداية التسعينات من القرن الماضي.**

س/ ما المهن التي ظهرت بعد تأسيس شبكة االنترنت؟ **- تحليل النظم. - والتصميم.**

> س/ عدد مراحل تصميم الموقع االلكتروني؟ **- الدراسة. - التحليل. - التصميم. - النشر على شبكة األنترنت.**

#### س/ أذكر هيكلية شبكة االنترنت؟

**.1 أجهزة الخوادم )Server ): تقوم بتوفير الخدمات المختلفة** 

- **مثل تخزين صفحا االنترنت**
- **.2 أجهزة الزبائن )Client): أجهزة يستخدما الزبائن لتصفح المواقع وتحميل أو تنزيل الملفات.**
	- **.3 الشركات المزودة لألنترنت.**
	- **.4 وسائل االتصال السلكي والالسلكي وهي العمود الفقري لشبكة االنترنت.**

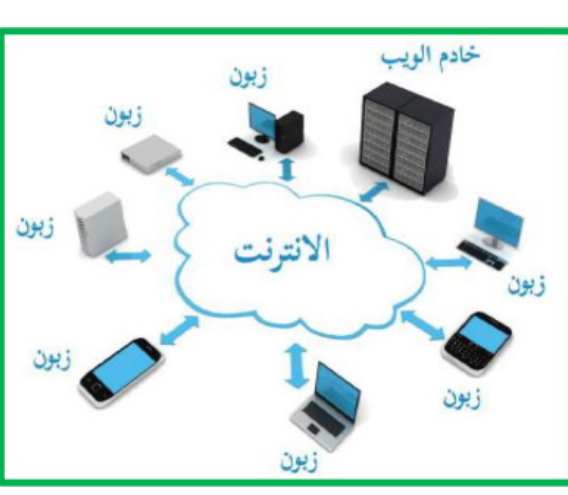

#### س/ ما هو االنترنت؟

Status<br>Quick S<br>WPS<br>Network<br>Wreles<br>DHCP<br>System

 **هــي مجموعــة مــن الصفحــات المتصلة معــا عبر وصــات تشــعبية وتمكن المستخدم من تصفح المواقع وعرضها حيث تحتوي على ملفات )نصية, صور, صوتية( وتكون مخزنة على الخوادم.**

#### س/ ما هي لغات البرمجة المستخدمة لتصميم مواقع االنترنت؟ **- NET.ASP - .PHP - .HTML.**

#### س/ ما هو عنوان الموقع االلكتروني؟  **هــو العنــوان الذي يتم من خالله عرض محتويــات الموقع ويكتب على صورة comm.alkarmel.www ويتكــون مــن جزئين : اســم الموقع وهو Alkar**

**mel والجزء الثاني االمتداد أو الملحق وهو com**

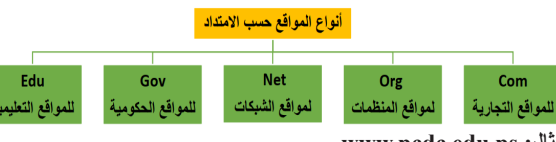

**مثال: ps.edu.pcdc.www**

**اسم الموقع: pcdc • نوع الموقع Edu تعليمي • اسم الدولة ps فلسطين • الملحق:PS.EDU**

#### س/ ما هي آلية تصفح موقع على شبكة االنترنت؟ **.1 فتح أحد برامج تصفح االنترنت**

**.2 كتابة عنوان الموقع في شريط العنوان، ثم الضغط على مفتاح االدخال Enter .3 يقوم الجهاز بإرسال رسالة إلى خادم DNSلتحديد رقم الخادم الذي يحتوى على الموقع، ويستخدم هذا الرقم في ايصال رسالة طلب إلى الخادم.** 4. اذا كان العنــوان صحيحـــاً، يحدث اتصال بين جهاز المســتخدم والخادم عبر **برتوكول االتصالIP/TCP**

#### **.5 عند حدوث االتصال، يبدا برتوكول HTTPبنقل الصفحة الرئيســية للموقع بكل محتوياتها من الخادم للزبون**

**.6 عنــد وصول المعلومات لجهاز الزبون تخــزن في مجلد موقت على القرص الصلب ليتم عرضها داخل المتصفح.**

**.7 يتنقل المستخدم بين صفحات الموقع باستخدام الوصالت التشعبية الموزعة داخل الصفحة.**

#### س/ ما وظيفة DNS؟

**يقوم بتحويل العنوان المدخل إلى عنوان رقمي يمثل رقم الخادم المراد االتصال به على الشبكة**

# **س/ عدد أنواع المواقع الإلكترونية؟**<br>- الشخصية.

#### س/ عدد أنــواع المواقــع اإللكترونية حســب التفاعل مع المستخدمين؟

**الموقع، مثال: المواقع الصحفية والتجارية واالجتماعية. مالحظة: نظام ادارة المحتوى: نظام خاص بإدارة محتوى المواقع التفاعلية من خالل لغات برمجة مختلفة.**

#### س/ ما هي صفات الموقع الجيد؟

Status<br>Quick Se<br>WPS<br>Network<br>Wreless<br>DHCP<br>System 1

**.1 جاذبية عنوان الموقع للمستخدم وارتباطه بمحتوى الموقع. .2 موضوعات الموقع حصرية ونوعية ذات فائدة ودقيقة وموثوقة. .3 محتوى الموقع أصيل )غير منقول من مواقع أخرى(. .4 تجزئ المواضيع إلى عناوين فرعية بسيطة ذات داللة وتخصصية. .5 تناسق شكل الموقع وشموليته.**

**.6 القوائم التي يتضمنها الموقع.** س/ ما هي مميزات المواقع االلكترونية؟

#### **.1 الوضوح والفعالية**

**.2 علم المصمم بمواصفات الموقع االلكتروني الجيد .3 تحقيق االهداف التي صمم من اجلها الموقع.**

#### س/ ما هي األمور التي يجب مراعاتها عند تصميم موقع؟ **.1 تحديد الفئة المستهدفة.**

**.2 احترام وجهات نظر الفئة المستهدفة واالخذ بمالحظاتهم.**

- **.3 لغته بسيطة ومفهومة**
	- **.4 انسجام المحتوى للصفحة**
	- **.5 أولويات وتصنيفات المحتوى والمعلومات**

#### س/ ما هي طرق تصميم المواقع الإلكترونية الشخصية؟

**.1 لغات البرمجة مثل: .... PHP، Net.ASP .2 مواقع انترنت متخصصة مثل: 123...site.ar، me.Websity..**

**.3 برمجيات مثل .Maker Page Web، FrontPage، :-Dreamweaver** 

#### خطوات تصميم موقع الكتروني:

**.1 دراسة وتحليل وظيفة الموقع. .ً .2 تصميم العناصر الرئيسية للموقع) الصفحات، والعناوين الرئيسية( وربطها معا .3 اضافة المحتوى للموقع**

**.4 نشر الموقع واالخذ بالتغذية الراجعة.**

#### خطوات عملية التصميم والتخطيط لتصميم الموقع الإلكتروني:

- **.1 عنوان الموقع اإللكتروني.**
- **.2 الصفحة الرئيسية ومحتوياتها.**
- **.3 محاور ملف اإلنجاز ووضع كل محور في صفحة مستقلة مع تحديد محتويات كل محور.**
	- **.4 عناوين الصفحات وعددها.**
	- **.5 ترويسة الموقع وتنسيقاتها. .6 إضافات أخرى إلى الموقع**

#### أمثلة مواقع التواصل االجتماعية:

#### ً أوال: الفيس بوك :Facebook

**.1 أنشأه مارك زوكربيرغ عام 2004مع عدد من زمالئه في جامعة هارفرد. .2 استخدم في البداية للتواصل بين طالب الجامعة ، ثم امتد ليشمل جامعات أخرى. .3 ازداد رواد الموقع من جميع انحاء العام بسبب سهولة التعامل وخدماته العديدة.**

#### ً ثانيا: تويتر :Twitter

**.1 صاحب فكرة االنشاء الروسي جاك دورسي مع اصدقائه عام 2006. .2 يتم نشر أفكار الزوار عبر تغريدات.**

#### ً ثالثا: اليوتيوب :YouTube

**.1 موقع متخصص في عرض ومشاهدة ومشاركة الفيديوهات .2 يتيح للمستخدم بنشر الفيديوهات الخاصة به بعد انشاء حساب خاص به. .3 يمتاز بحقوق نشر أي انه ال يمكن نشر أي فيديو بدون الموافقة من صاحب الفيديو .4 ال يسمح بنشر المقاطع المخلة باآلداب او لشخصيات معينه.**

#### ً رابعا: لينكد إن : LinkedIn

**.1 يعد من الشبكات االجتماعية المهنية المتخصصة**

**.2 مميزاته مشاركة مهارات الفرد وقدراته المهنية والوظيفية وخبراته مع اآلخرين. .3 تبادل الخبرات فيما بين المشتركين**

**.4 يعد وسيلة الكترونية يسوف فيها الشخص عن قدراته وخبراته.**

#### علل: سبب اختالف مواقع التواصل االجتماعي عن غيرها من المواقع؟ **االجابة/ وذلك لكونها وجدت لبناء عالقات بين االشخاص في العالم االفتراضي لتعذر بناء هذه العالقات في الواقع الحقيقي.**

#### مميزات مواقع التواصل االجتماعي:

**.1 التواصل المستمر بين االفراد والمجموعات .2 تواصل المستخدمين ذوي االهتمامات والميول المشتركة .3 المحادثات التفاعلية )مراسالت فورية، وغير متزامنة(**

**.4 تهيئ لتبادل الخبرات والمعرفة**

**.5 تخطي القيود والحدود المتم ّثلة باللغة، والثقافة، والمكان، والزمان**

#### مالحظة-:

 **تعد مواقع التواصل االجتماعي من أكثر المواقع االلكترونية اســتخداما حيث تعتبر من أسهلطرق ال ّتواصل وأقلها تكلفة.**

 **ظهرت فكرة مواقع التواصــل االجتماعي وانطلقت بموقع com.classmate وكان حلقة وصل بين طالب المدارس االمريكية في مختلف الواليات عام 1995م تتابعت المحاوالت لتأسيس مواقع تواصل اجتماعية بشكل اوسع بعد ان كانت مخصصة للتعليم.**

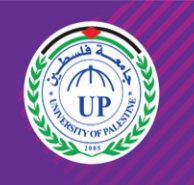

جامعة فلسطين UNIVERSITY OF PALESTINE

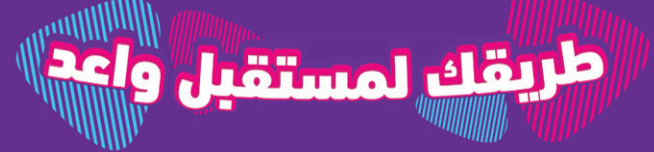

**Www.up.edu.ps** D YouTube *O* /upedups

#### س/ ما هو تنسيق الرسالة في كطبقة الشبكة؟ **يسمى تنسيق الرسالة في طبقة الشبكة بالحزمة )Packet).**

#### س/ ما وظيفة طبقة الشبكة؟

#### س/ ما هي خصائص العنوان المنطقي IP ؟

**- يتكون من 32 بت ينقسم إلى 4 خانات في كل خانة 8 بت.**

**- عدد العناوين المتاحة هي <sup>32</sup> 2 = 4294967296 عنوان مختلف. - يتم تمثيله بالنظام العشري, 4 خانات عشرية لكل منها 8 بت.**

#### س/ قارن بين العنوان الفيزيائي والعنوان المنطقي؟

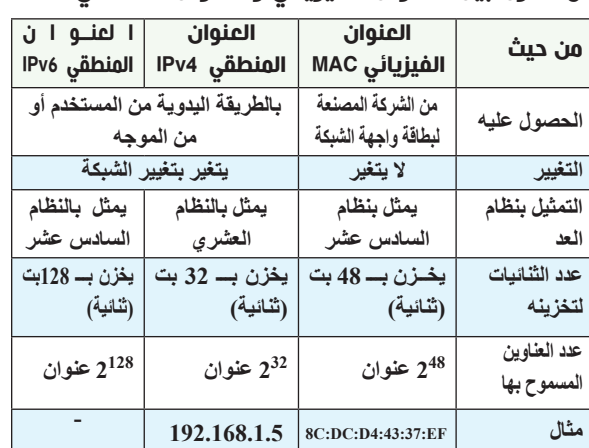

# 08 الثالثاء 16 شوال 1443هـ 17 مايو/ أيار 2022 May 17 Tuesday

#### استخدامات مواقع التواصل االجتماعي:

**.1 يستخدمها االفراد للتعبير عن شخصيتهم وآرائهم .2 إلجراء اللقاءات والحوار والمناقشــة في مكان واحد بعد ان تعذر لقاؤهم الواقعي.**

#### **.3 تقديم الخدمات اإلخبارية**

**.4 في ال ّتجارة والتسويق والتواصل بين الزبائن والمسوقين .5 في التعليم، وتبادل الخبرات ونشر وانتاج الوسائل التعليمية. .6 تواصــل الدوائــر الحكومية مع الجمهور لتطوير الخدمات الحكومية بســبب التغذية الراجعة من الجمهور.**

#### دور مواقع التواصل االجتماعي في مناحي الحياة:

#### • المجال االجتماعي.

**- أصبح الفرد ال يشعر ببعد أحبائه و أصدقائه عنه**

**- انتشار مواقع التواصل بسبب سهولتها - اتاحة التواصل المتزامن وغير المتزامن. ) يعني في آن واحد = متزامن(**

# •المجال التعليمي.

**- توفير مبدأ التحفيز والترغيب الذي يزيد من قدرات الطالب. - نشر التعليم االلكتروني.**

**- توطيــد العالقــة بين الطالب أنفســهم، والمعلمين أنفســهم مــن جانب، وبين الطالب ومعلمه.**

#### • المجال التجاري.

**- نمو االقتصاد واإلعالنات التجارية والتسويق. - تطوير المعامالت التجارية أدى ذلك لتحسين التجارة.**

#### •المجال اإلعالمي.

**- معرفة األفراد ما يحدث دون جهد. - نشر االخبار واألحداث بسرعة قصوى.**

#### مواقع التواصل االجتماعي في التعليم:

**.1 تواصل المعلم مع طالبه من خالل مجموعات على مواقع التواصل االجتماعي وتقديم لهم المعرفة عبرها. .2 توفير كال من ) الكتب الدراسية، مصادر تعليمية، اختبارات ، أنشطة ....( عبر مواقع التواصل االجتماعي. .3 استفاد الطلبة من ذلك باالطالع والتنويع من مستودع المعرفة .4 استفاد المعلمون من تبادل الخبرات.**

#### آثار مواقع التواصل االجتماعي:

#### أوال: اآلثار االيجابية:

**.1 جعلت العالم قرية صغيرة. .2 طرح األفراد مواهبهم. .3 التواصل بين األفراد والجماعات بتكاليف قليلة .4 إنجاز األفراد أعمالهم بسرعة أكبر .5 تطوير القدرات لألفراد**

عليها والسحب إلى المكان المخصص وافلاتها هناك؟ **Delete** (4 Enter (5 Ctrl (ج) Shift (أ .4 في برنامج )Excel MS)، أي من االتية ليست من التنسيقات التي

5. فـي برنامـج (MS Excel)، ما نـوع البيانات التي تكون الأرقام على شكل أساس وقوة؟

#### ثانيا: اآلثار السلبية:

**.1 ضعف في العالقات االجتماعية الواقعية .2 عدم موثوقية فيما ينشر .3 اإلدمان واإلفراط في االستخدام. .4 انتحال شخصيات وهمية**

#### االستخدام اآلمن لمواقع التواصل االجتماعي:

.8 أي مــن الــداالت اآلتيــة تســتخدم لمعرفــة أكبــر قيمــة مــن بيــن مجموعة من القيم في برنامج (MS Excel)؟

**COUNTIF** ( $\circ$  **IF** ( $\circ$  **MAX**  $\circ$  **MIN** ( $\circ$ .9 في برنامج )Excel MS ُ ) ماذا ي ّ سمى ميزة ضبط البيانات المدخلة؟

**أ( مساعد االدخال ب( التحقق من الصحة ج( التنسيق الشرطي د( معيار البيانات المدخلة** 10. فــي برنامــج (MS Excel) مـا عدد أوراق العمـل الافتراضية التي

> **- يتبادل مستخدمو مواقع التواصل االجتماعي فيما بينهم اهتماماتهم وهواياتهم. - تبادل الملفات بشتى أنواعها: النصية والصورية والصوتية. - قد يســتخدم آخرون المواقع اســتخداما غير سليم وبالتالي يعود بالضرر على نفسه وغيره.**

#### السؤال الأول/ اختر من متعدد

**1 4 (c 3 (• 1 2 (** 11. فـي برنامـج (MS Excel) أي مــن الآتيــة <u>ليســت</u> مــن أنــواع المخططات المستخدمة في الرسوم البيانية؟

**أ( خطي ب( دائري ج( شريطي د( نجمي** 12. في برنامج (MS Excel)، أي من الآتية لا يصلح أن يكون عنواناً لخلية؟ **CB5** ( $\triangle$  **5AB (** $\bar{c}$  **<b>AB5** ( $\div$  **BA5** ( $\dot{\theta}$ 13. فـي برنامــج (MS Excel)، مـا نـوع البيانات المناسـب للخلية A1

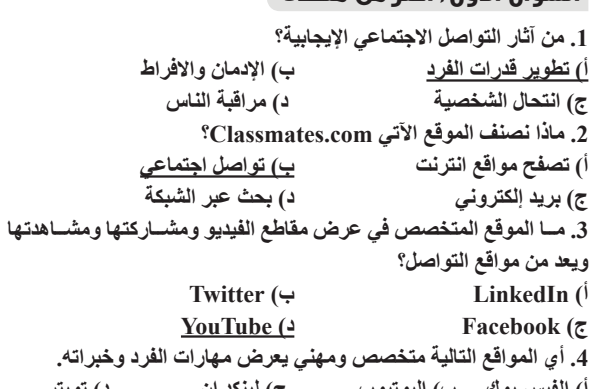

**COUNTIF** ( $\triangle$  **IF** ( $\zeta$  **MAX**  $(\triangle$  **MIN** ( $\triangle$ .15 في برنامج )Excel MS ِ) ، م ْن إي قائمة نختار أداة الرســم البياني لتمثيــل البيانــات ذات العالقة ببعضها البعض على شــكل رســومات بيانية بعد تحديد هذه البيانات؟

**أ( نص ب( تاريخ ج( رقم د( نص مركب** 17. في برنامج (MS Excel) ما الدالة المستخدمة لربط عدة سلاسل نصية مع بعضها البعض بحيث تصبح سلسلة واحدة؟ **CONCATENATE**  $\left( \frac{1}{2} \right)$  **COUNT**  $\left( \frac{1}{2} \right)$  **MAX**  $\left( \frac{1}{2} \right)$  **MIN**  $\left( \frac{1}{2} \right)$ 18. فـي برنامـج (MS Excel) ما نوع البيانات الذي يُسـتخدم للوقت بجزئياته وطريقة عرضه؟ الأتي،تأمله جيداً ثم أجب عن الأسئلة التي تليه:

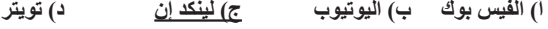

**COUNTA**  $(\div$  **COUNT**  $(\cdot$ **ج( COUNTBLANK د( COUNTIF** .20 في برنامج )EXCEL MS ُ) ، ما المفتاح الذي يستخدم مع زر الفأرة األيسر لتحديد مجموعة متباعدة من الخاليا؟

.1 في برنامج )Excel MS )ما ناتج تنفيذ المعادلة )15,5)CONCATENATE=؟ **10** ( $\div$  **20** ( 2. في برنامج (MS Excel) ماذا تسمى ميزة ضبط البيانات المدخلة؟ أ<u>) التحقق من الصحة</u> بالتنسيق الشرط*ي*<br>ج) مساعد الانخال **ج( مساعد االدخال د( معيار البيانات المدخلة** 3. فـي برنامـج (MS Excel)، لتغييـر ترتيـب ورقـة عمـل ضمـن أوراق المصنــف، مــا المفتــاح الذي نضغط عليــه مع النقر المســتمر بالفأرة

 $F2$  (**• ENTER** (**z CTRL** ( $\div$  **SHIFT** (*i* .21 مم يتكون المصنف في برنامج الجداول االلكترونية )EXCEL MS)؟ **أ( مجموعة من أوراق العمل ب( مجموعة من الملفات**

**ج( مجموعة من الخاليا د( مجموعة من الجداول** .22 ما اإلشارة التي تبدأ بها عند كتابة أي معادلة حسابية في برنامج <u>የ</u>(MS Excel)

 $\&(4)$   $\frac{9}{6}$  ( $\&(2)$   $\frac{1}{6}$  + () 23. فــي برنامــج (MS Excel)، مِـنْ إي تبويب اختيار ميزة التحقق من الصحة (data Validation)؟

**أ( خلية ب( ورقة عمل ج( مصنف د( جدول** 25. ماذا تسمى ميزة ضبط البِيانات المدخلة في الجداول الالكترونية (MS-Excel)؟

26 ٍ . أي من الداالت اآلتية تستخدم لعد الخاليا وفق شرط معن؟ **CountBlank**  $(3 \t \text{CountIf } (\xi \t \text{CountA } (\tau \t \text{Count}))$ 

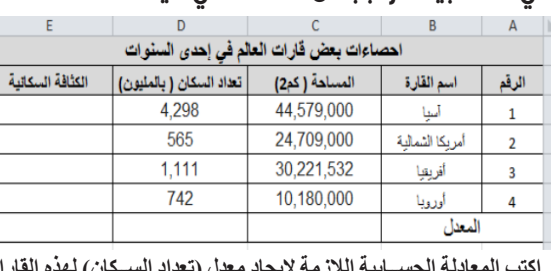

يمكن اجراؤها على الخاليا؟ **أ( الدمج ب( الترابط ج( المحاذاة د( الحدود**

**أ( رقم ب( األرقام العلمية ج( الكسور د( نسبة مئوية** .6 فــي برنامــج )Excel MS)، مــن أي قائمــة يتــم عمــل رســم بيانــي لمعدل هطول االمطار على المدن الفلسطينية؟

**أ( تنسيق ب( ادراج ج( عرض د( تخطيط صفحة** .7 ماذا نستخدم لتأمين جميع الخاليا في ورقة العمل ببرنامج )Excel MS)؟

**أ( حماية ورقة العمل ب( حماية المصنف ج( حماية خاليا محددة د( حماية ملف**

تظهر عند تشغيل البرنامج ألول مرة؟

والتي تحتوي على البيانات 20.00 \$؟ **أ( رقم ب( نص ج( نسبة مئوية د( عملة**

14. في برنامج (MS Excel)، أي مِن الدلات الآتية تُستخدم لمعرفة أكبر قيمة مِن بين مجموعة مِن القيم؟

<u>اللجابة</u>: **.1 ("راسب";"ناجح";25=<3c(if=**

1. اكتــب المعادلـــة اللازمـة لكي يتخذ الصراف الآلي (القرار المناســب) معتمدا **على عدد محاوالت السحب. مالحظــة: )إذا كان عــدد مــرات الســحب المتتالية الفاشــلة =3 يكــون القرار** 

> **أ( إدراج ب( مخطط ج( تنسيق د( تصميم** 16. فـي برنامـج (MS Excel)، مـا نـوع البيانـات المناسـب لعلامـات طالب في صف ما؟

<u>الاجابة</u>: **.1 ("تم سحب البطاقة كإجراء أمان";"حاول مرة أخرى";3>2D(IF=**

2. ("3>"> countif(D2:D5;"

**أ( رقم ب( التاريخ ج( الوقت د( النص** 19. فـي برنامـج (MS Excel) أي مـن الـدالات الآتيـة تُسـتخدم لعـدّ الخاليا وفق شرط معين؟

س/ ما الفرق بيـــن حماية المصّنف وحماية ورقة العمل في الجداول االلكترونية؟

**.1 اكتــب المعادلة الحســابية الالزمة اليجــاد )المبلغ بالدينــار( لبقية العمالت**  حسب المعادلة ( المبلغ بالدينار = سعر الصرف \* المبلغ بالع*م*لة الأجنبية)

> **أ( الصفحة الرئيسية ب( إدراجر ج( صيغ د( بيانات** 24. مـاذا يطلـق علـى ملـف الجـداول الالكترونية، والـذي ْتكون من مجموعة من أوراق العمل؟

**("مراسل=";4C2:C(Countif=** ج. لديك الجدول الالكتروني الآتي،تأمله جيداً، ثم أجب عن الأسئلة

احصاءات حول بعض كواكب المجموعة الشمسية اسم الكوكب | البعد عن الشمس (كم) | عدد الاقمار الطبيعية

57,910,000

108,200,000

149,600,000

227,900,000

 $=$ **SUM(D2:D4)**  $=MAX(D2:D4)$ 

طبيعة العمل

مراسل

مدير

مراسل

الراتب

1800

4500

1800

 $\mathbf 0$ 

 $\mathbf 0$ 

 $\overline{1}$ 

 $\overline{2}$ 

2. اكتب المعادلة الحسابية اللازمة لايجاد (أعلى راتب) في الخلية D6.

**أ( معيار البيانات المدخلة ب( التحقق من الصحة ج( مساعد االدخال د( التنسيق الشرطي**

ب. مــن خــلال دراســتك لبرنامــج (MS EXCEL) : لديــك الجدول **.3 ما نوع البيانات في الخلية 5C؟**

االجابة: **.1**   $=$ Average(C3:C6)

عطارد

الزهرة

الأرض

المريخ

لمعدل

#### **الدرس الثالث ) المهن المستقبلية في العالم االفتراضي (**

#### السؤال الثاني/ أجب عما يلي:

#### مهن العالم االفتراضي:

#### التجارة الإلكترونية:

**وهي تحتاج إلى رأس مال بسبب طبيعة التجارة، ومن االمثلة: - استيراد البضائع حسب رأس المال، وحفظها بالمنزل وبيعها عبر مواقع التواصل. - عملية تسويق منتجات مثل ) ألبان، حلويات، أغذية...،(. - يجب ان يمتلك الشخص مهارة التجارة اضافة إلى مهارات خاصة في التصنيع.**

#### تصميم المواقع الإلكترونية

**يجب أن يمتلك ويتمكن من: • لغات برمجة المواقع االلكترونية.**

**• مهارة التصميم واإلنتاج.**

**• مهارة التسويق لعمله من خالل مواقع التواصل.**

#### تصميم الوسائط المتعددة:

**وهي انتاج الوســائط المتعددة لمختلف مناحي الحياة ) التعليم، التسويق......،( ويجب عليه ان: - يمتلك الممتهن مهارة معالجة الصور والفيديوهات ومعالجتها. - مهارة التسويق لعمله من خالل مواقع التواصل.**

#### ادخال البيانات

**يتم ممارسة تلك المهنة عبر التراسل مع شركات او مؤسسات ويجب على الممتهن - أن يمتلك مهارة التعامل مع برامج االدخال المختلفة. - أن يمتلك سرعة إدخال البيانات.**

#### البرمجة :

**يجب عليه ان يمتلك مهارات في لغات البرمجة الحديثة والقيام باألعمال االتية: - تصميم المواقع اإللكترونية.**

**- تصميم االلعاب الترفيهية والتعليمية.**

**- تطبيقات تجارية مثل تطبيقات محاسبة.**

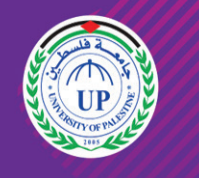

# جامعة فلسطين UNIVERSITY OF PALESTINE

صيانة الحاسوب والشبكات

**اصبحــت هذه المهنــة مطلوبة في االلم االفتراضي بســبب أن العالم االفتراضي يعتمد على الحاسوب والشبكات والقيام بما يأتي - حل مشاكل أجهزة الحاسوب المادية والبرمجية. - عالج مشاكل شبكات الحاسوب واالنترنت. - حماية أمن االجهزة والشبكات والمعلومات من العبث.**

#### مستشار في الإنتاجية

**بســبب ان االنتاج هو هدف كل عمل، تظهر هنا الحاجة لهذه الوظيفة ومن أهم خصائصها:**

**- اعادة تقييم اإلنتاجية. - تحديد طرق التطوير والتحصين.**

**- االرتقاء بالمنتج إلى افضل المستويات.**

#### الدرس الأول ( الوحدة الأولى )

#### السؤال الأول/ اختر من متعدد

#### السؤال الثالث/ أجب عما يلي:

س/ما المقصود؟ رسالة الخطأ:

 **هي رسالة تظهر للمستخدم بعد االدخال الخاطئ في برنامج EXCEL MS** 1( علل: يتم تجزئة البيانات في جداول عند انشاء قواعد البيانات؟ **للحــد من تكرار البيانات وتوفير المســاحة التخزينيــة – الوصول للبيانات بشكل اسرع**

س/ ما المقصود؟ المصنف:

**هو االسم االفتراضي لملف إكسل ويتكون مع عدة أوراق عمل** س/ ما الفرق بين تصفية البيانات وفرزها؟ **الفرز: ترتيب البيانات حسب معيار محدد**

**التصفية: إظهار مجموعة جزئية من البيانات حسب معيار محدد**

س/ من خلال دراستك لبرنامج (MS EXCEL) ، ً تأمل الجدول االلكتروني اآلتي جيدا، ثم أجب عن الأسئلة التي تليه:

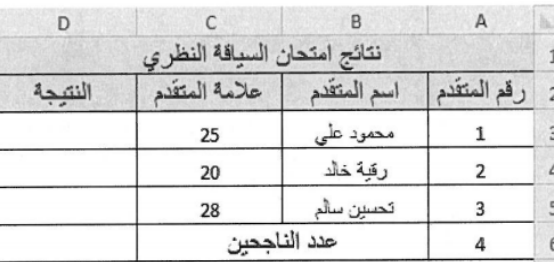

.1 اكتب المعادلة الحسابية الالزمة اليجاد النتيجة  **)ناجح أو راسب( للمتقدم "محمود علي" في الخلية 3D ً في حال حصل على عالمة 25 فأكثر( )مالحظة: يعتبر المتقدم ناجحا**

.2 ما عنوان الخلية التي تحتوي النص "اسم المتقدم"؟

.3 اذكر مستويات الحماية الثالث في برنامج اكسل؟

**.2 2B**

**.3 حامية الخلية- حامية املصنف- حامية ورق العمل- حامية امللف.**

 أ. مــن خالل دراســتك لبرنامــج )EXCEL MS )، تأمل الجدول اآلتي، ثم أجب عما يليه:

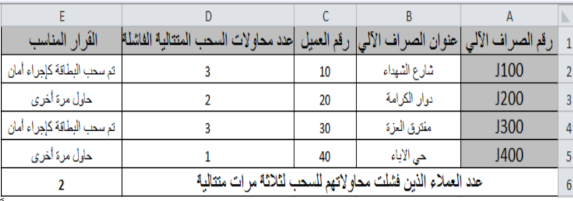

**ً**

**المناسب "تم سحب البطاقة كإجراء أمان"** 

**أما إذا كان عدد مرات السحب المتتالية الفاشلة = 2 أو 1 يكون القرار المناسب "حاول مرة أخرى"(**

**.2 اكتــب المعادلــة الالزمة لمعرفة عدد العمالء الذين فشــلت محاولة ســحبهم لثالثة مرات متتالية.**

**.3 ما نوع البيانات المناسب للخلية 2A؟**

**.4 ما عنوان الخلية التي تحتوي النص )رقم الصراف اآللي(؟**

**.3 نص** 

**.41 .4** 

**.1 اكتب المعادلة الحســابية الالزمة اليجاد معدل )تعداد الســكان( لهذه القارات األربع في الخلية 7D. .2 اكتب المعادلة الحسابية الالزمة اليجاد )الكثافة السكانية( لقارة "آسيا" في ً بأن : الخلية 3E علما**

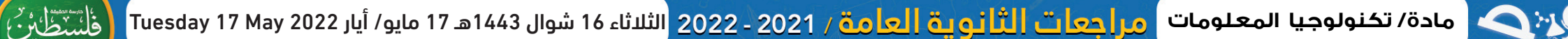

**الكثافة السكانية = )تعداد السكان المساحة( \* 100 .% .3 ما نوع البيانات في حقل )الكثافة السكانية(** 

االجابة:

**.1 (6D3:D(Average= .2 100%\*3C3/D = .3 نسبة مئوية**

من خالل دراستك لبرنامج EXCEL MS اجب عما يلي:

1( ما الفرق بين Alert Error ، MESSAGE INPUT ؟ **message input: رسالة اإلدخال تظهر للمستخدم قبل ادخال البيانات. Alert Error: تنبيه الخطأ تظهر للمستخدم بعد االدخال الخاطئ** 

2) تستخدم الجداول الإلكترونية لمعالجة البيانات من عدة

جوانب، اذكر مثالين على ذلك؟ **- الفرز: وهي ترتيب البيانات،** 

طريقك لمستقبل واعد

**- التصفيــة: وهــي إظهــار مجموعــة جزئيــة من البيانــات إجــراء المعادالت الحسابية, التمثيل البياني للبيانات.**

#### الدرس الثاني ( الوحدة الأولى )

**حمايــة المصنــف: هــي حماية بنية الملــف وعدم القدرة على حــذف أو إضافة ورقة عمل.**

**حماية ورقة العمل: عدم القدرة على تعديل البيانات داخل ورقة العمل.**  س/ ما الفــرق بين حماية الخاليا وحمايــة ورقة العمل في برنامج Excel MS؟

**حماية الخاليا: تأمين مجموعة محددة من الخاليا بحيث تقييد التعديل**

**حماية ورقة العمل: تأمين كافة الخاليا في ورقة العمل** س/ أذكر ثالثة من أنواع المخططات المســتخدمة في الرسم

البياني في برنامج الجداول اإللكترونية EXCEL **قطاعات دائرية – األعمدة – شريطي – خطي - مساحي**

## السؤال الرابع/ أجب عما يلي:

#### السؤال الخامس/ أجب عما يلي:

دولار

أ. من خلال دراســتك لبرنامــج (MS EXCEL) ، تأمل الجدول الآتي، ثم أجب عن الأسئلة التي تليه:

أسعار صرف بعض العملات الأجنبية مقابل الدينار الأردني

الرقم | اسم العلة | اسم الدولة | سع الصرف | المبلغ بالعلة الاجنبية | المبلغ بالدينار

0.54

| H | G | F | E | D | C |

 $300$ 

1,200

**ً في حال حصل على عالمة 25 فأكثر( )مالحظة: يعتبر المتقدم ناجحا .2 اكتب المعادلة الحسابية الالزمة اليجاد أقل مبلغ من الدينار** 

أمريكا

ىن اليابان 0.01

االجابة: **.1**

 $\mathbf{1}$ 

 $\overline{a}$ 

 $\begin{array}{c|c}\n2 \\
3 \\
4 \\
5 \\
\hline\n6\n\end{array}$ 

ب. من خالل دراستك لبرنامج )EXCEL MS):

.1 تأمــل الجــدول االلكترونــي اآلتي، والذي يوضح كشــف رواتب

موظفي شركة ما، ثم أجب عن األسئلة التي تليه:

أحمد مازن

سعدد قاسم

أدهم خالد

2. MIN(G4:G6)=

قم الموظف اسم الموظف

**.1 اكتــب المعادلة الحســابية الالزمــة اليجاد )مجموع رواتــب الموظفين( في** 

مجموع رواتب الموظفين

أ<mark>على راتب</mark> حدد الموظفين الذين يعملون "مراسل"

**الخلية 5D.**

**.3 اكتب المعادلة الحسابية الالزمة اليجاد )عدد الموظفين الذين يعملون"مراسل"(** 

**في الخلية 7D.** االجابة: **.1** 

 **.2 .3** 

**5F\*5E=**

التي تليه:

الرقم

 $\mathbf{1}$  $\overline{\mathbf{3}}$ 

 $\overline{2}$ 

 $\overline{\mathbf{3}}$ 

 $\overline{4}$ 

الكواكب الأربعة<sub>.</sub>

**.1 اكتــب المعادلــة الحســابية الالزمة اليجــاد )البعد عن الشــمس)كم(( لهذه** 

**.2 اكتب المعادلة الحســابية الالزمة لحســاب مجموع )عــدد األقمار الطبيعية(** 

#### السؤال الأول/ اختر من متعدد

1. فــى برنامـج (MS Access) أي مـن الحقـول الآتيـة هـو الأنسـب كمفتاح أساسي في جدول خاص بالطالب؟ **أ( مكان سكن الطالب ب( رقم الطالب ج( تاريخ التحاق الطالب د( التخصص** .2 عند انشاء جدول وعدم تحديد مفتاح أساسي له في برنامج (MS Access ) **ما اسم المفتاح األساسي الذي يقوم البرنامج بتحديده بشكل افتراضي؟ أ( ترقيم تلقائي ب( األساسي ج( المفتاح ّ د( المعرف** 3. في برنامج (MS Access)، ما وظيفة الأيقونة صح<mark>ب</mark>؟ **أ( إنشاء جدول ب( إظهار جدول ج( إخفاء جدول د( حذف جدول** .4 فــي برنامــج )Access MS)، مــا الــذي يعتبر مجموعــة من العناصر ذات العالقة وذات المعنى الكامل؟ **أ( الحقل ب( السجل ج( الجدول د( قاعدة البيانات** 5. ما العنصر الأساسي في قواعد البيانات؟ **أ( الجدول ب( النموذج ج( االستعالم د( التقرير** .6 فــي برنامــج )Access MS ) مــاذا نطلــق علــى المفتاح األساســي ً للجدول عندما يكون حقال في جدول آخر؟ **أ( المفتاح األساسي ب( المفتاح األجنبي ج( المفتاح المركب د( المفتاح البسيط** 7. ماذا يُطلق على العمود في قاعدة البيانات؟ **أ( حقل ب( سجل ج( معلومات د( بيانات** 8. في برنامج (MS Access) ما وظيفة مستمركة الله عنه الله عنه أ) إنشاء جد*ول ب) إدر*اج جدول ح<u>ج) تصميم جدول</u> در العدول المعدول

**Www.up.edu.ps** 

D YouTube *O* /upedups

**لهذه الكواكب األربعة.**

 **.2 .3 =SUM(D3:D6) رقم**

.1 من آثار التواصل االجتماعي اإليجابية؟ **أ( تطوير قدرات الفرد ب( اإلدمان واالفراط ج( انتحال الشخصية د( مراقبة الناس** .2 ماذا نصنف الموقع اآلتي com.Classmates؟ **أ( تصفح مواقع انترنت ب( تواصل اجتماعي ج( بريد إلكتروني د( بحث عبر الشبكة** .3 مــا الموقــع المتخصــص فــي عــرض مقاطــع الفيديو ومشــاركتها

س/ ما هي الأســـباب التـــي أدت إلى ظهور فكـــرة مواقع التواصل االجتماعي؟

 $2 \Theta$ 

ومشاهدتها ويعد من مواقع التواصل؟ **أ( LinkedIn ب( Twitter ج( Facebook د( YouTube**

#### س/ مــا اســم أول موقع تواصــل اجتماعي ؟وفــي أي عام أنشِئ؟ وما هو استخدامه؟

.4 أي المواقع التالية متخصص ومهني يعرض مهارات الفرد وخبراته. **أ( الفيس بوك ب( اليوتيوب ج( لينكد إن د( تويتر**

**مــــارك زوكربيــــرغ مع عدد مــن زمالئه الطلبة في جامعــة هارفرد وذلك عام 2004م اســتخدم لتواصل طالب الجامعة ثم امتد ليشمل جامعات أخرى وانتهى**  به الأمر كموقع متاح للجميع، حيث ارتاده عدد كبير جدا<sup>ً</sup> من جميع أنحاء العالم.

**- اإلنسان كائن اجتماعي بطبعه.**

**- العالقــات االجتماعيــة شــيء أساســي في حياة البشــر على اختــاف أماكن تواجدهم وثقافاتهم ولغاتهم.**

**- وجــود الناس فــي أماكن مختلفة والحاجة للتواصل مــع بعضهم البعض رغم اختالف أماكن تواجدهم.**

**موقع com.classmates.www://http، تم إنشاؤه عام 1995م َ حلقــة وصل بين طالب المدارس األمريكيــة والمقاطعات المختلفة َّ هدفه: شــكل ألغراض التعليم**

#### س/ تكلم عن موقع FACEBOOK؟

#### س/ تكلم عن موقع Twitter؟

**تم إنشاؤه عام 2006م، وكان صاحب الفكرة جاك دروسي مع بعض أصدقائه.**

#### س/ تكلم عن YouTube؟

**- موقع مخصص لعرض مقاطع الفيديو ومشاركتها ومشاهدتها.**

**- يتيح للمستخدم تصفح مقاطع الفيديو المتوفرة عليه.**

**- يتيح للمستخدم نشر مقاطع الفيديو الخاصة بعد قيام المستخدم بإنشاء حسابه الخاص عليه.**

• التواصل بين الأفراد والجماعات بتكاليف قليلة نسبيا<sup>ً</sup> لا تتعدى تكلفة الاشتراك **بخدمة االنترنت.**

**- أول فيديو نشر على اليوتيوب انقر على الرابط في األسفل**

#### س/ تكلم عن LinkedIN؟

**ُي ُّعد لينكد إن LinkedIn من الشبكات االجتماعية المهنية المتخصصة** ّ س/ ما هي ميزات مواقع التواصل االجتماعي؟

#### **ّر التواصل المستمر بين األفراد والمجموعات المختلفة. • توف**

**ُ ّمكن من تواصل المســتخدمين ذوي االهتمامات والميول المشــتركة ، وإنشاء • ت المجموعات الخاصة بهم.**

يســـتخدم مواقــع التواصــل الاجتماعــ*ي* جميع فئـــات النـــاس، ويتبادلون فيما **ّ بينهــم اهتماماتهم وهواياتهــــم، إضافة الى الملفات بشــتى أنواعها : النصية، ً غير والصورية, والصوتية والتسلية وقد يستخدم آخرون تلك المواقع استخداما َّ سليم، وبالتالي يعودون بالضرر على أنفسهم وغيرهم ممن يتواصلون معهم** س/ كيف تســتطيع تجنــب اآلثار الســلبية, وتعزيــز اآلثار

**ّــر المحادثــات التفاعلية بين األفراد والمجموعات بأشــكالها المتنوعة، من • توف مراسالت فورية ، وغير متزامنة.**

**• تهيئ لتبادل الخبرات والمعرفة بين األفراد والجماعات، من خالل نشــر المعرفة والمصادر وغيرها.**

**•** تساعد في تخطّي القيود والحدود المتمثّلة باللغة والثقافة والمكان والزمان.

#### س/ اذكر استخدامات مواقع التواصل االجتماعي

**• يستخدمها األفراد للتعبير عن شخصيتهم وآرائهم في قضايا مختلفة ومرتبطة بالبيئة المحيطة بهم، والمجتمع الذي يعيشون فيه.**

> 1. ما العدد السادس عشري الذي يقابل العدد 11101)؟<br>. **D1** ( $\circ$  **1D** ( $\circ$  **31** ( $\circ$  **13** ( $\circ$ 2 ّ . ما الحقل الذي يســتخدمه المحول للتأكد من صالحية اإلطار في

الم<mark>فتاح الأساسي: هو صفة مميزة للجدول لا يتك</mark>رر ولا يترك فارغ المفتاح الأ**جنبي: هو مفتاح أساسي في جدول آخر يتكرر ويترك ف**ارغ

الدرس الأول والثاني ( الوحدة الثانية )

**أ( عنوان الهدف ب( عنوان المصدر ج( جسم الرسالة د( تفحص األخطاء** .<br>3. ما عدد العناوين التي يدعمها بروتوكول 4IPV4؟

**• تســتخدمها المجموعات إلجراء اللقاءات والحوار والمناقشــة فيما بينها، في َّر لقاؤهم الواقعي. مكان واحد، بعد أن تعذ**

**• تستخدم لتقديم الخدمات اإلخبارية والبرامج المتلفزة.**

**• في التجارة والتسويق، والتواصل بين المزود والزبائن.**

**• في التعليم، وتبادل الخبرات ، ونشر الوسائل التعليمية ونتاجاتها.**

أ) طبقة النقل<br>ج) طبقة ربط البيانات<br>ج) طبقة ربط البيانات **ج( طبقة ربط البيانات د( الطبقة الفيزيائية** .6 مــا العنــوان الــذي يعتمــد عليــه الموجــه )Router )عندمــا يقــوم ً بتحويل الرسالة بين الشبكات وصوال للمستقبل؟

**2**<sup>16</sup> (**4 2**<sup>32</sup> (**c 2**<sup>48</sup> (**+ 2**<sup>56</sup> (<sup>i</sup>)

 $(10000)_2$  (**4**  $(101111)_2$  (**c**  $(111110)_2$  (**4**  $(11111)_2$  (**1**) .<br>5. ما الطبقة التي تُنقل فيها البيانات على شكل إشارات عبر الوسائط

**• تواصل الدوائر الحكومية مع الجمهور.**

س/ ما هي المجاالت التي تأثرت بظهور المواقع التواصل االجتماعي؟

**• المجال االجتماعي. • المجال التعليمي.**

**• المجال التجاري.**

**16** ( $\triangle$  **12** ( $\subseteq$  **<u>4** ( $\subseteq$  **8** (<sup>i</sup>)</u> .9 ما عدد العناوين التي يدعمها بروتوكول 4IPV؟

**• المجال اإلعالمي.**

# س/ اآلثار االيجابية لمواقع التواصل االجتماعي

 $2^{16}$  (**4**  $2^{32}$  (**c**  $2^{48}$  (**+**  $2^{56}$  ( .10 مــا األمــر المســتخدم لمعرفــة كم موجــه يقوم بتوجيه الرســالة ً وصوال لموقع ما على الشبكة؟

**ping**  $(3 \text{ i} \text{ p} \text{) }$  **cmd**  $(4 \text{ i} \text{ r} \text{) }$  **cmd**  $(4 \text{ i} \text{ r} \text{) }$ 

**ّ • جعلت العالم قرية صغيرة، حيث سهلت االتصال والتواصل بين الناس. • إعطاء فرصة لألفراد بطرح مواهبهم وإخراجهما للناس ونشرها. • تســاعد األفراد في إنجاز األعمال بســرعة أكبر، مع عدم ضرورة التواجد في المكان والزمان ذاته.**

> .15 كم عنوان MAC ً مختلفا ُ يمكن إنشاؤه؟ **2**<sup>16</sup> (**1 2**<sup>32</sup> (**c 2**<sup>48</sup> (**1 2**<sup>56</sup> (**1 2**<sup>56</sup> (**1**

.17 ما الطبقة التي تقوم بتوجيه الرسالة من المصدر للهدف عبر الموجهات؟ أ) طبقة ربط البيانات ب) طب<u>قة الشبكة</u> ج) طبقة النقل د) الطبقة الفيزيائية 18. ماذا ُيسّمى تنسيق الرسالة في طبقة ربط البيانات؟

**َّ • تطويــر القدرات من خالل التواصل مع خبراء في المجاالت الحياتية والمهنية المختلفة.**

س/ اآلثار السلبية لمواقع التواصل االجتماعي **• ضعف في العالقات االجتماعية الواقعية بالرغم من تطور المجتمع.**

**• عدم موثوقية بعض ما ينشر على تلك المواقع.**

**• اإلدمان واإلفراط في استخدام هذه المواقع.**

**ّ • انتحال البعض شخصي ّ ات وهمية.**

الاستخدام الآمن لمواقع التّواصل الاجت*م*اع*ي* 

#### اإليجابية؟

#### <u>تجنب الأثار السلبية:</u>

**1( التوعيــة المســتمرة للطالبات بســلبيات مواقع التواصل مــن خالل اإلعالم المسموع والمقروء واإلذاعة المدرسية.**

**2( مراقبة المواقع الممنوعة من قبل مزودي االنترنت.**

**3( التوعية بضرورة الترشيد في استخدام مواقع التواصل االجتماعي لساعات محدودة وعدم اإلدمان عليها.**

**4( عقــد ورشــات تدريبيــة وتوجيهية حــول كيفيــة التعامل اآلمن مــع مواقع التواصل االجتماعي.**

#### تعزيز الأثار الإيجابية:

س/ يحصــل الجهاز على عنوان IP من خالل طريقتين، كيف نختار بين الطريقتين حسب طبيعة عمل الجهاز؟ **أ( تلقائي: من جهاز الموجه لألجهزة التي تطلب خدمة مثل تصفح االنترنت ب( يــدوي: من قبل المســتخدم ثابــت لألجهزة الثابتة في الشــبكة مثل الطابعة**  (**جهاز يقدم خدمة).** 

**1( توجــه أنظار الطالبات لالشــتراك بالمجموعات التعليمية والمجموعات ذات الفائدة.**

س/ ما نتيجة كتابة األمر ps.edu.moeh.www tracertعلى موجه سطر الأوامر؟

**2( إنشاء مجموعات مخصصة للوظائف واألعمال. 3( إنشاء مجموعات لتقوية العالقات األسرية واالجتماعية. 4( مشاركة المعلومات القيمة مع األصدقاء.**

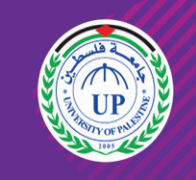

جامعة فلسطين UNIVERSITY OF PALESTINE

أسم الدواء ۔<br>اکامول .<br>اسبر بن انسولين

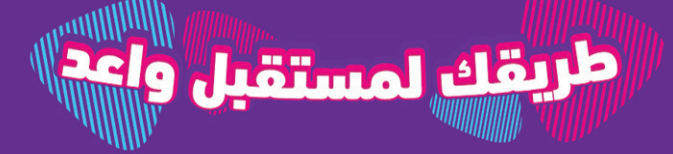

**Www.up.edu.ps** D YouTube *D* /upedups طبقة ربط البيانات؟

.4 ما العدد الثنائي المكافئ للعدد العشري 10)31(؟

س/ من خلال دراستك لبرنامج (MS-Access): تأمل الجداول اآلتية لقاعدة بيانات نظام المكتبة، ثم أجب عما يليها:

**أ( IP للهدف ب( MAC للمصدر ج( IP للمصدر د( Mac للهدف** 7 ّ . ما الحقل الذي يســتخدمه المحول للتأكد من صالحية اإلطار في طبقة ربط البيانات؟

**أ( عنوان الهدف ب( عنوان المصدر ج( جسم الرسالة د( تفحص األخطاء** 8 ُ . كــم خانــة تخصــص لــكل عنصر من عناصر النظام الســادس عشــري لتمثيله بالنظام الثنائي؟

11 ُ . ماذا يسمى تنسيق الرسالة في طبقة الشبكة؟ **أ( إطار ب( حزمة ج( قطعة د( بت** .12 ما قيمة العدد 16)7A )في النظام الثنائي؟

 $1-\infty$  (**4**  $\infty-\infty$  (**c**  $\infty-1$  (**•**  $1-1$  (**i** .14 ماذا نطلق على المفتاح األساسي الموجود في جدول آخر؟ **أ( أساسي ب( أجنبي ج( مركب د( وصلة**

15. مـا نـوع العلاقـة التـي تصف(بـأن كل سـجل فـي الجـدول الأول مرتبط بسجل واحد بالجدول الثاني والعكس صحيح)؟

**أ( 01111010 ب( 10100111 ج( 11100101 د( 01011110** 13 ُ . ما األمر المستخدم لفحص االتصال مع عنان IP على الشبكة؟

**<u>ping** $(2 \text{ i} \cdot \text{ i} \cdot \$ .14 ما البروتوكول الذي يقوم بتوزيع العناوين بشكل تلقائي على أجهزة الشبكة؟ **HTTP** ( $\triangle$  **DHCP** ( $\zeta$  **PPP**  $(\triangle$  **TCP**/**IP** ( $\hat{\theta}$   $1-\infty$  (**4**  $\infty-\infty$  (**c**  $\infty-1$  (**+**  $1-1$  (**i**) ٍيانات المناسب لحقل معدل الطالب؟ .16 ما نوع الب

.16 مــا الجهــاز الــذي يتخذ القــرار المناســب لتحويل الرســالة للمنفذ الصحيح في طبقة ربط البيانات؟

**ِ ه د( المعيد ّ أ( محول الشبكة ُ ب( بطاقة واجهة الشبكة ج( الم ّوج**

#### س/ من خلال دراستك لبرنامج (MS-Access): تأمل الجداول اآلتية لقاعدة بيانات شركة استيراد، وأجب عما يليها:

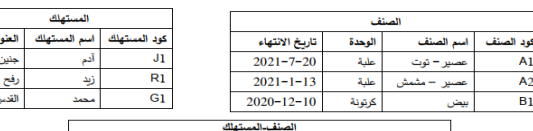

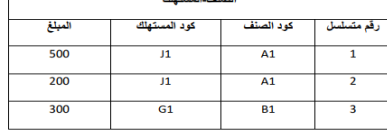

س/ وضح المراحل التي تمر بها عملية تصميم (إنشاء) قاعدة بيانات؟ **.1 تحديد أهداف قاعدة البيانات.**

**أ( إطار ب( بيانات ج( قطعة د( حزمة** .19 كم عدد الخانات الثنائية التي يتكون منها العنوان الفيزيائي؟ **أ( 12 بت ب( 32 بت ج( 48 بت د( 64 بت** ُ ّيس ً ــمى نظــام العنونــة الفيزيائيــة والذي يكــون فريدا على .20 مــاذا

> **ج / تصميم جدول** س/ من خلال دراستك لبرنامج (MS-Access)، تأمل الجداول الأتية من قاعدة بيانات (مستشفى)، ثم أجب عما يلي:  $\bigcap$   $\bigcap$

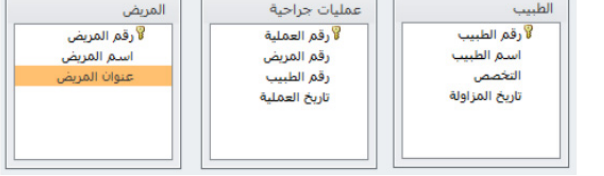

1. حدد نوع البيانات المناسـب لكل *مــن* الحقلين : (تاريخ المزاولة) و (عنوان

مستوى بطاقات الشبكة في العالم؟ **Mac Address ( Port Address ( i) ج( Address IP د( Address Email** 21. أي من الطبقات تُستخدم لتنظيم عملية الإرسال على الوسائط المشتركة بين عدة أجهزة لضمان عدم تداخل اإلشارات؟ **أ( األولى ب( الثانية ج( الثالثة د( الرابعة**

22. كم عنوانا موجودا في شبكة قناعها 255.255.255.0 ؟ **2**<sup>16</sup> (**4 2**<sup>3</sup>**1**</sup> (**4 2**<sup>48</sup> (**4 2**<sup>32</sup> (<sup>i</sup>)

س/ جهاز حاســوب في مدينة القدس عنوانه 10.0.0.22يريد ارسال رسالة لجهاز في مدينة أريحا عنوانه 192.168.1.1وقناع الشــبكة لهما 255.255.255.0هل الجهازان موجودان في الشبكة نفسها؟ وكيف يتم ربطهما معا؟

االجابة: **- ال، الجهازان على شبكتين منفصلتين**

**- يتم الربط باستخدام جهاز الموجه Router**

#### س/ ما المقصود؟

بطاقة واجهة الشــبكة: **هي جهاز يربط الجهاز بالوســيط وينقل البيانات عند خلو الوسيط من البيانات**

محول الشبكة: **هو جهاز لربط عدة أجهزة في شبكة محلية على شكل نجمي**

س/ وضح بخطوات كيف يعمل محول الشــبكة عندما يقوم المستخدم بإرسال رسالة لمستخدم آخر

**- يقوم محول الشبكة ببناء جدول العناوين عن طريق عنوان المصدر الموجود في اإلطار وعنوان المنفذ**

**- يعمــل محول الشــبكة على تحويل الرســالة إلــى المنفذ المناســب بعد مقارنة عنوان الهدف الموجود في اإلطار مع العنوان الموجود في جدول العناوين.**

س/ قارن بين طبقة ربط البيانات وطبقة الشبكة من حيث نظام العنونة وتنسيق الرسالة؟

**طبقة ربط البيانات: نظام العنونة فيزيائي MAC وتنسيق الرسالة إطار. طبقة الشبكة : نظام العنونة منطقي IP وتنسيق الرسالة حزمة.** 

#### س/ ما أهمية قناع الشبكة mask subnet؟

**- حيث إن قناع الشبكة مكون من 4 خانات متاما كعنوان ال4IPv، ويتم اسـتخدام هـذا القنـاع مـن أجـل التمييـز بـن الجزء الخاص بعنـوان الجهاز والجزء الخاص بعنوان الشبكة.**

س/ إذا علمــت أن عنــوان IP هــو: 192.168.2.25،وقناع الشبكة هو : 255.255.0.0أجب عما يلي:

.1 ما هو عنوان الشبكة؟ االجابة/ **192.186**

.2 ما هو عنوان الجهاز داخل هذه الشبكة؟ االجابة/ **2.25 2** <sup>3</sup> ً . كم عنوانا ً موجودا في هذه الشبكة؟ االجابة/ **<sup>16</sup>**

**إظهار عدد الموجهات بين جهاز المصدر وسيرفر الموقع moeh**

س/ ما نظام العنونة المستخدم في كل من طبقة الشبكة وطبقة ربط البيانات؟)مكرر( **طبقة الشبكة: نظام العنونة المنطقي IP**

**طبقة ربط البيانات: نظام العنونة الفيزيائي MAC**

س/ يود جهاز حاسوب في مدينة نابلس بعنوان 192.168.1.3 إرسال رسالة الى جهاز آخر في مدينة القدس، بعنوان 192.168.3.3 ً علما بأن قناع الشبكة لكال الجهازين هو 255.255.255.0 .1 علل: نحتاج موجه لتوجيه الرسالة بين الجهازين.

**ألن الجهازان ليسا على نفس الشبكة فهما على شبكتين مختلفتين** .2 ما هو عنوانIP الهدف وعنوان IPالمصدر في المرحلة األولى؟ **المصدر: 192.18.1.3 أما الهدف : 192.168.3.3**

.3 ما هو عنوان MAC المصدر وعنوان MAC الهدف في المرحلة الثالثة؟ **عنــوان MAC المصــدر هو عنوان الموجــه أما عنــوان MAC للهدف هو عنوان جهاز 192.168.3.3 الموجود في القدس**

#### الدرس الثاني ( الوحدة الثالثة )

السؤال األول/ اختر من متعدد:

#### السؤال الثاني/ أجب عما يلي:

#### السؤال الثالث/ أجب عما يلي:

#### السؤال الرابع/ أجب عما يلي:

## أسئلة مقالية

**.1 مــا نوع العالقة بين جدول المشــترك وجــدول الكتاب إذا علمت أن المشــترك** 

**ُ الواحد يستعير أكثر من كتاب والكتاب قد يعار ألكثر من مشترك؟** 

**.2 ما المفتاح األساسي في جدول اإلعارة؟** 

**.3 فســر ظهور رســالة خطأ عند محاولة ادخال الســجل اآلتــي لجدول االعارة** 

**)،101،5 20/03/2020(**

االجابة: **.1 العالقة متعدد – لمتعدد )وذلك لوجود جدول الوصلة(. .2 مفتاح أساسي مركب رقم المشترك ورقم الكتاب معا. .3 وذلك بسبب أن رقم المشترك غير موجود في جدول المشترك.** 

س/ ما وظيفة الأيقونة مصر الله في برنامج MS-Access؟

# 10 <mark>الفلسطين) و</mark> الثلاثاء 16 شوال 1443هـ 17 مايو/ أيار 2022 Tuesday 17 May م<mark>ورا جعالت الثالثي بة العامة / 2021</mark> - 2022 مادة/ تكنولوجيا المعلومات

**.1 ماذا يسمى الحقل رقم المريض في كل من جدول المريض وجدول المريض - الدواء**

**.2 ما المفتاح األساسي في جدول الدواء** 

**.3 ما نوع العالقة بين جدول المريض وجدول الدواء؟**

االجابة: **.1 رقم المريض في جدول المريض مفتاح أساسي**

 **رقم المريض في جدول المريض-الدواء مفتاح أجنبي**

 **.2 رقم الدواء**

**.3 عالقة متعدد – لمتعدد، وتم كسر العالقة وأنشاء جدول الوصلة )المريض-الدواء(**

#### السؤال الثاني/ أجب عما يلي:

.9 فــي برنامــج )Access MS)، أي مــن المعالجــات اآلتيــة ينشــئ استعالم تحديد من الحقول التي تنتقيها؟

أ<u>) معالج الاستعلامات البسيطة</u> ب) معالج الاستعلامات الجدولية

**ج( معالج استعالم البحث عن التكرار**

**د( معالج استعالم البحث عن غير المتطابقات**

10 ً . أي من اآلتية األنســب ليكون مفتاحا ً أساســيا في جدول حقوله )رقم الزبون، اسم الزبون، العنوان، الحالة االجتماعية(؟

> **أ( رقم الزبون ب( اسم الزبون ج( العنوان د( الحالة االجتماعية**

.11 عند انشاء جدول وعدم تحديد مفتاح أساسي له في برنامج )MS ACCESS) ، مــا نــوع بيانــات المفتاح األساســي الذي يقــوم البرنامج بتحديده بشكل افتراضي؟

**أ( نص ب( رقم ج( ترقيم تلقائي د( مذكرة**

12. فــي برنامــج (MS ACCESS)، مِـنْ أي تبويـب يتـم اختيـار الأمر(علاقات) لإنشاء الروابط بين الجداول؟

**أ( الصفحة الرئيسية ب( أدوات قواعد البيانات**

**ج( انشاء د( بيانات خارجية**

.13 فــي برنامــج )ACCESS MS)، مــا نوع العالقــة التي يتم تفكيكها باستخدام جدول وسيط؟

**أ( نص ب( تاريخ ج( رقم د( مذكرة**

**.1 حدد المفاتيح األساسية في الجداول السابقة.**

**.2 حدد المفاتيح األجنبية في الجداول السابقة.**

**.3 حدد العالقة بين الجداول السابقة.**

**.4 ما نوع البيانات األنسب في حقل المبلغ.**

االجابة: **.1 جدول الصنف -< كود الصنف جدول المستهلك -< كود المستهلك جدول الصنف- المستهلك -< رقم متسلسل**

**.2 جدول الصنف - المستهلك -< كود الصنف وكود المستهلك .3 جدول الصنف - جدول الصنف - المستهلك -< عالقة واحد- لمتعدد جدول المستهلك - جدول الصنف - المستهلك -< عالقة واحد- لمتعدد .4 عملة أو رقم .**

ً س/ اذكر ثالثا من صفات التصميم الجيد لقواعد البيانات

**.1 تجزئة البيانات في جداول**

**.2 الربط بين الجداول بعالقات**

# **.3 تهيئة قاعدة بيانات جاهزة لالستعالمات**

س/ ما المقصود بالمفتاح المركب؟ **ُ أساسيا واحدا هو حقلين أساسيين او أكثر يكونوا مفتاحا**

#### السؤال الثالث/ أجب عما يلي:

**.2 جمع المعلومات وتنظيمها.**

**.3 تقسيم المعلومات في جداول، حيث يتم تحديد محتويات كل جدول. .4 تحديد حقول كل جدول باالضافة إلى المفاتيح األساسية بالجداول. .5 الربط بين الجداول من خالل بناء العالقات بينها.**

**.1 حدد نوع البيانات المناسبة لكل من الحقول التالية :** 

**)تاريخ الفاتورة، سعر الصرف(.**

**.2 ما نوع العالقة بين جدول المستهلك وجدول الصنف؟**

**.3 ماذا يسمى رقم الصنف في جدول الفاتورة؟**

االجابة: **.1 تاريخ الفاتورة -< من نوع تاريخ ووقت سعر الصنف -< من نوع عملة أو رقم. .2 العالقة متعدد - لمتعدد وذلك لوجود جدول الوصلة .3 مفتاح أجنبي.**

#### س/ لديــك قاعدة بيانات عيادة تتكــون من 3 جداول على النحو اآلتي، تأملها ثم أجب عما يليها:

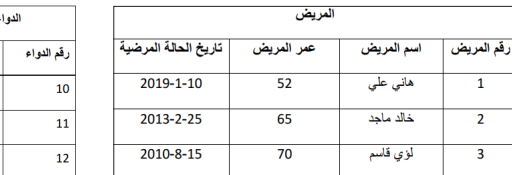

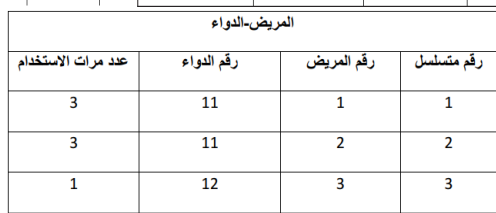

المختلفة (سلكية ولا سلكية) في نظام OSI؟

**المريض( .**

**.2 ماذا يسمى الحقل )رقم المريض( في جدول عمليات جراحية؟ .3 ماذا يسمى الحقل )رقم المريض( في جدول المريض؟**

**.4 مــا العالقة بين جــدول الطبيب وجدول المريض إذا علمت أن الطبيب الواحد يعالج العديد من المرضى والمريض الواحد يمكن أن يعالجه العديد من األطباء.**

االجابة: **1( تاريخ المزاولة -< من نوع تاريخ ووقت**

#### س/ من خلال دراستك لبرنامج (MS-Access)، تأمل الجداول الأتية لقاعدة بيانات (مبيعات) ، وأجب عما يليها:

سنف المنف<br>المنف<br>المنف والإنتاج

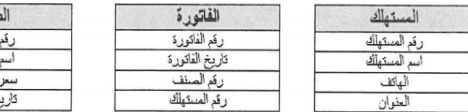

 **عنوان المريض -< من نوع نص أو مذكرة 2( مفتاح أجنبي 3( مفتاح أساسي**

س/ ما الفرق بين المفتاح الأساســي والمفتاح الأجنبي في

**4( متعدد – لمتعدد )بسبب وجود جدول الوصلة(**

قواعد البيانات؟